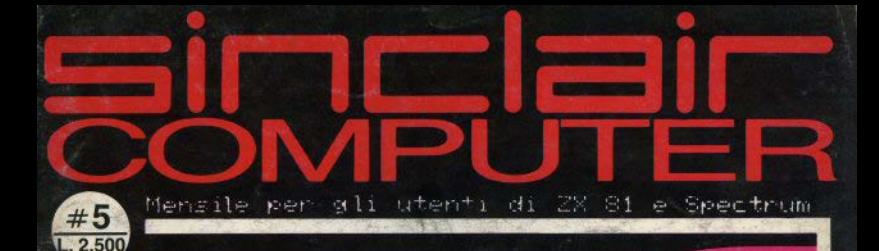

B. P. M.

1600

**BLOCK HAUS** 

### **Totocalcio - Il parte**

### **PEEK & POKE**

**Assembly con** lo Spectrum

**Software ZX81** 

ectrum

of off k

### **ONE HUNDRED STEPS TO LONDON**

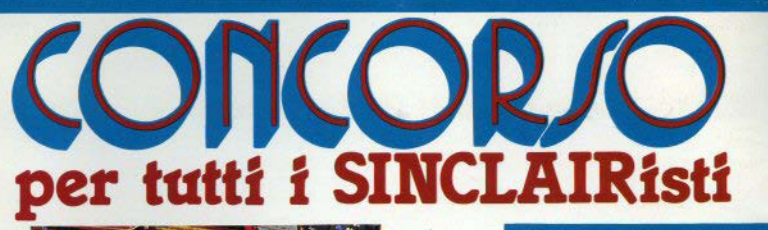

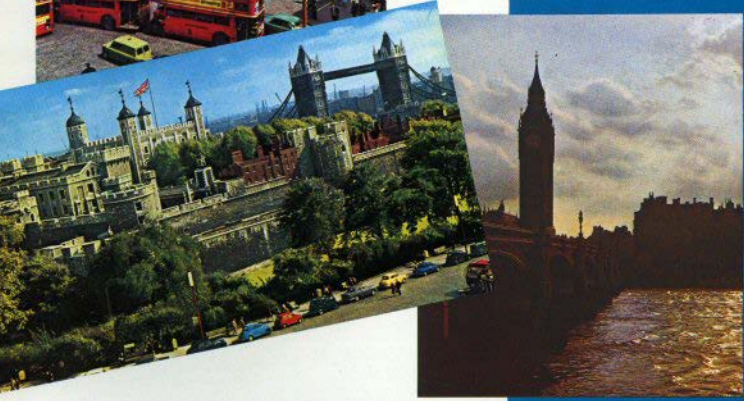

#### **COME FUNZIONA** IL CONCORSO?

Prima di entrare nel dettaglio del Regolamento che per altro consigliamo di<br>leggere attentamente, descriviamo il meccanismo di questo strabiliante con-<br>corso, organizzato dalla J.C.E,<br>Ci preme innanzitutto chiarire che la

Sperimentare con l'Elettronica e il Computer, e ciò sottolinea la filosofia di dialogo e di fiducia, in cui la redazione non si pone, come in altri casi spesso avviene, nella presuntuosa posizione di infallibilità!<br>Ogni mese a partire dal numero di Giugno 1984, la rivista pubblicherà i quat-

tro migliori programmi pervenuti in redazione, e giudicati dalla nostra com-<br>missione tecnica. I lettori troveranno quindi i listati di questi quattro programmi ed un tagliando sul quale scriveranno il titolo del programma che sarà

parso più meritevole, per qualsiasi motivo.<br>Fra tutti i lettori che avranno inviato il tagliando sarà estratto, ogni mese, un<br>computer Sinclair Spectrum 16 K!!!

computer Sinclair Spectrum 16 K!!!<br>Questa procedura si ripeterà per sei mesi, quindi sul numeri di Giugno,<br>Luglio/Agosto, Settembre, Ottobre, Novembre e Dicembre, quindi ogni mese aaranno pubblicati quattro programmi, il tagliando da spedire e fra i tagliandi<br>sarà estratto uno Spectrum 16 K.<br>Alla fine di questa prima fase usciranno, dunque sei programmi classificati al

primo posto in clascuna delle sei "batterie".<br>Noi li sottoporremo al giudizio del lettori, pubblicando sul numero di Marzo<br>1985 un nuovo tagliando sul quale andranno indicati, in ordine di preferenza, tutti I sei programmi. I primi tre saranno premiati, e fra i lettori sarà estratto di<br>nuovo uno Spectrum 16 K.<br>Mica male, eh, che ne dite?

Il regolamento è riportato sulla rivista "Sperimentare con l'Elettronica e il Computer".

#### 1°CONCORS0 **SINCLUB 1984-85**

I Sinclair Club e i Sinclairisti sono spes-<br>so vere e proprie fonti di idee per il miglior impiego del nostro beneamato<br>spectrum; è un peccato che la maggior<br>parte di queste idee restino nel cassetto, o nel migliore dei casi vengano resi<br>noti alla ristretta cerchia degli amici.<br>Uno degli scopi del Sinclub è proprio<br>quello di dare le ali a chi le merita. Da qui l'idea di un concorso a premi. organizzato dalla J.C.E., aperto o futti. Il<br>concorso inizierà il 1º Aprile e terminerà Il 31 Dicembre 1984; tutti rotranno inviare alla redazione di<br>Sperimentare con l'Elettronica e<br>Il Computer entro il suddetto perio-Il Computer entro il suddetto perio-<br>do loro programmi più interessanti ed<br>originali.

I programmi devono essere memorizzati su canestia e devono essere me<br>
re speditt alla redazione di Sperimen-<br>
tare con l'Elettronica e il Computer al<br>
seguente indirizzo:<br>
J.C.E. - CONCORSO SINCLUB <br>
J.C.E. - CONCORSO SINCLUB VIA DEI LAVORATOR1, 124<br>

20092 CINISELLO BALSAMO **(M)** •

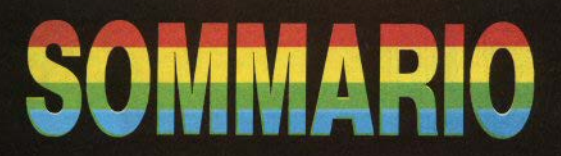

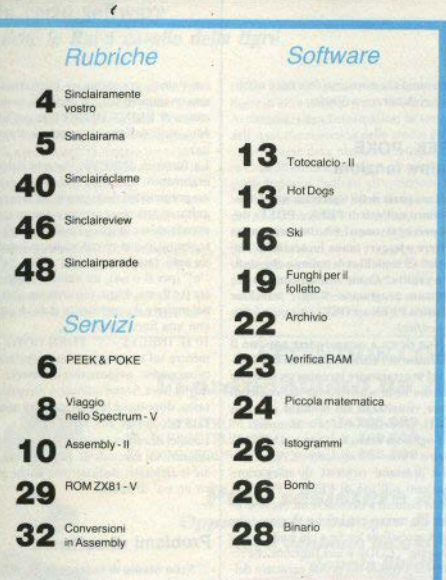

#### IN COPERTINA:

In occasione del 67º Giro d'Italia la SINCI AIR e la RAI avevano firmato un accordo di collaborazione per utilizzare lo Spectrum come supporto statistico informativo della cronaca sportiva. Durante la trasmissione quotidiana dell'arrivo di tappa, in onda su Rai 2, lo Spectrum ha fornito la classifica generale, le schede anagrafiche e sportive degli atleti, informazioni relative ai Gran premi della Montagna, curiosità statistiche, il programma della tappa del giorno seguente.

DIRETTORE RESPONSABILE Agostina Ronchetti

COORDINAMENTO TECNICO Mauro Soldavini

SEGRETARIA DI REDAZIONE Maura Ceccaroli

REDAZIONE Lorenzo Bossi, Franco Raspa DIFFUSIONE E ARRONAMENTI Marina Vantini

DIREZIONE, REDAZIONE Via Cristoforo Colombo, 49 20090 Trezzano S/N - Milano Tel 02/8466675

Autorizzazione del Tribunale di Milano n. 255 del 12.11 83

STAMPA Lito 3 (Cologno M.)

Concessionario esclusivo per la diffusione: MEPE S.p.A. - Via G. Carcano, 32 - Milano

Spedizione in abbonamento postale Gruppo III/70

Prezzo della rivista L. 2.500 Numero arretrato L. 5.000

Abbonamento annuo: L. 20.000.1 versamenti e le richieste di arretrati vanno indirizzati a: Sinclair Computer - V.le Famagosta, 75 - 20145 Milano, mediante emissione di assegno bancario o utilizzando il c/c postale n. 30426209

Per i cambi di indirizzo, indicare, oltre naturalmente al nuovo, anche l'indirizzo precedente, ed allegare alla comunicazione l'importo di L. 500 anche in francobolli.

Sinclair, ZX81 e ZX Spectrum sono marchi registrati dalla Sinciair Research Ltd.

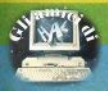

### **Sinclair** Transportion

**INCISING WENTERSTON** 

#### Critiche

A nav. 24 del n. 3 c'è un listato spacciato dal sig. Mongardi per suo, mentre è apnarso lo scorso anno su una rivista inglese. La descrizione dell'hardware spectrum è nousle a quella del manuale inglese. I listati sono illeggibili e a volte presentano errori grossolani. Etc.

Comunque non ve la prendete, ho comprato due numeri ed è il massimo che potessi fare. (Enio Solino — Brugherio MI).

Delle differenze tra Issue 2 e Issue 3 relative all'espansione RAM diciamo a pag. 8 : i lettori che hanno chiesto un programma per sviluppare sistemi totocalcio trovano nella sezione di software la seconda parte del listato di Antonio Russo: per motivi di spazio, le lettere lunghe sono spesso sintetizzate e le domande ricorrenti o simili cumulate: infine, notiamo con piacere che nella posta comincia ad apparire qualche nome femminile: un altro preconcetto ("roba da maschi") che crolla.

Una tiratina d'orecchie a Luigi Mongardi, se realmente ha copiato il listato, ma il nostro ipercritico lettore pensa di poter seguire tutta la stampa internazionale ricordandosi che un programmino di undici righe è già stato pubblicato lo scorso anno? Lo assumiamo subito! Naturalmente prima deve reinventare l'hardware dello Spectrum e portarci i listati corretti dagli "errori grossolani" che dice di aver trovato. La leggibilità dei nostri listati ci sembra discreta, a differenza della sua lettera, nata evidentemente dopo un aspro litigio con l'ortografia. Forare il guscio dello spectrum gli sembrerà comico, ma le feritoje di aereazione non le abbiamo inventate noi. le ha dimenticate sir Sinclair...

Comunque non se la prenda, sig. Solino: 4 - Sinclair Computer

il massimo che possiamo fare noi è offrirle di collaborare a Sinclair.

#### PEEK, POKE e altre funzioni

□ B manuale dello Spectrum non è tanto chiaro sull'uso di PEEK e POKE: dove e perché si usano? Che importanza ha serivere a leggere inung locazione di memoris? Ci sono libri in italiano che aiutino a capirlo? Come si traducono per lo Spectrum programmi di altre macchine che usino PEEK e POKE? /Un auindicenne neofital

Non riesco a comprendere appieno il significato di PEEK, CODE, STRS, Inoltre nel programmare incontro un notevole ostacolo nella segnalazione dei codici di errore visualizzati sul monitor (ho uno ZX81). (Fabrizio Astuto - Messina).

Voglio un senso logico per INKEYS. (Pietro Perlo - Savigliano - CN).

· Le pressanti richieste di spiegazioni esaurienti sull'uso di PEEK e POKE ci hanno indotto a dedicarvi un breve articolo, che trovate più avanti: speriamo che riesca accessibile anche a chi è alle prime "digitate". CODE è una funzione che restituisce il codice del primo carattere della stringa associata (se è una \$ nulla, dà 0): per es., PRINT CODE "sinclair" darà 115, che è il codice della "s" minuscola. Si usa spesso per procedure di riconoscimento di dati, in formati come questo: IF CODE "(stringa)" = (valore da individuare) THEN...: oppure negli input da tastiera: IF CODE INKEYS = (numero) THEN..., dove (numero) è, ad es., il codice di "s" o di "n", quando occorre rispnodere si o no ad un'opzione: CODE riconosce solo numeri compresi tra 0 e  $255$ 

STRS è un'istruzione sempre seguita da un numero, di qualsiasi formato (anche esponenziale) e quantità di cifre, che trasforma in una stringa, conservando il segno se è negativo: con il Sinclair è utile, tra l'altro, per stampare incolonnato e con un numero fisso di decimali, in mancanza di PRINT USING (che nel basic Microsoft definisce le maschere di stamna).

La funzione INKEYS, che non richiede argomento, restituisce il carattere del tasto premuto nel momento in cui viene eseguita: se non viene premuto nessun tasto. prende valore di stringa nulla (""). Si usa sonrattutto quando necessita un innut di un solo carattere ner una scelta: "s" o "n" (per si o po), un numero compreso tra 0 e 9, etc. L'uso niù comune consiste nel mettere il computer in stato di attesa con una linea come:

10 IF INKEYS =  $\frac{100}{2}$  THEN GOTO 10 mentre sul video appaiono le opzioni: il programma evidentemente resterà su quella linea finché non verrà premuto un tasto, dopodiché la risposta verrà analizzata per saltare alla scelta fatta.

I codici di errore sono spiegati dettagliatamente sul manuale (it. pag. 224) ma, viste le richieste, dedicheremo anche a loro un po' di spazio.

#### Problemi di software

□Nello Studio di funzone su SC # 2, alla richiesta se voglio una stampa, dopo la risposta non succede niente e la tastiera non è più attiva. Inoltre il tabulato di  $f(x)$  non corrisponde sempre a quello pubblicato, (Flavio Leoni - Milano).

· Il listato di FXSTUDY è stato verificato più volte ed è corretto e - ci sembra - leggibile, ma molto lungo, è facile fare qualche errore di battuta; la tabulazione varia secondo la funzione introdotta e l'intervallo A-B scelto: i valori stampati a pag. 24 si riferiscono naturalmente alla funzione che li precede.

<sup>1</sup>"UFO", pubblicato su SC #3, non gira sul mio Spectrum 16k: compare il messaggio "4 Out of memory 6080:1". Perché? (Guglielmo Lotti - Brugherio - MI).

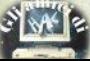

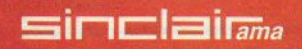

#### **Un certo software** Anche la Rai a cavallo della tigre

CON lo slogan "'una radio dentro il comnuter" e una volta tanto con perfetto tempismo. la RAI ha presentato RADIO-TEXT, un ciclo di trasmissioni andato in onda a partire dall'11 maggio per otto settimane all'interno del contenitore di Radiotre "Il n certo discorso"

**PADIOTEXT** è stato definito "sin settimanale telematico" ed è il primo esperimento a livello nazionale, sui canali appunto delle Rete 3 RAI in modulazione di frequenza: di trasmissione di software via radio.

Il programma è nato dall'esperienza pilota di OPEN, di cui abbiamo dato noti-

zia sul numero scorso, e da iniziative analoghe di altre radio private. Realizzato da Arcimedia/Lega Informatica, la sezione dell'Arci che si occupa dello studio e della diffusione delle nuove tecnologie, dura circa 30 minuti, due terzi dei quali vengono annunto dedicati all'emissione dei hin-hin destinati agli home computer più diffusi: Olivetti M10. Commodore 64 e naturalmente il nostro amato Sinclair SPECTRUM.

Una scelta pressoché obbligata, che copre una percentuale altissima del "parco" macchine" attuale dei computer casalinghi, anche se il 98% sparato dal Radiocorriere ci sembra eccessivo.

I dati trasmessi nossono venire registrati e quindi caricati nei computer: lo Spectrum è avvantaggiato sugli altri, potendosi collegare direttamente alla radio; informazioni sugli orari e sui programmi trasmessi vengono pubblicati dal Radiocorriere TV nelle settimane di trasmissio $n_{\rm H}$ 

Per chi volesse maggior informazioni sull'attività degli ideatori di Radiotext: AR-CIMEDIA/Lega Informatica, via C. Beccaria 84 00192 Roma

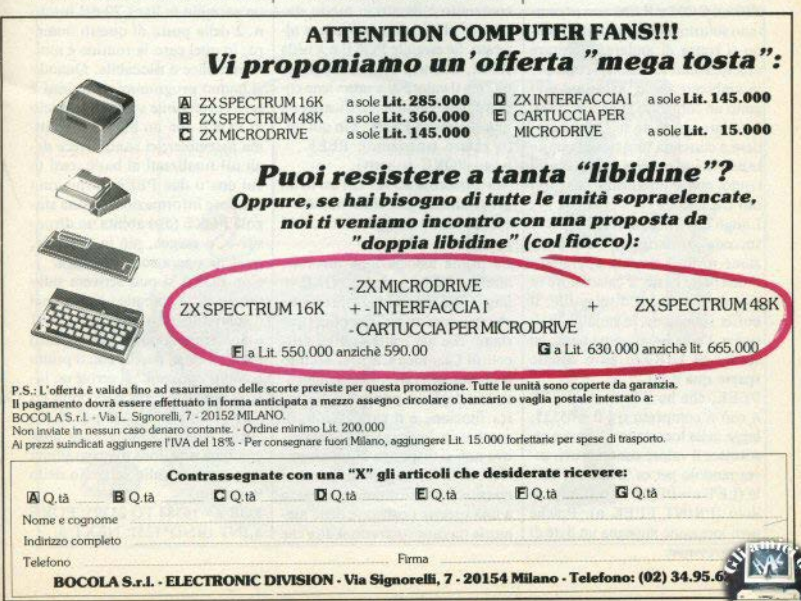

### **PEEK & POKE**

Molti lettori chiedono chiarimenti sull'uso delle funzioni PEEK e POKE, lamentando la poca chiarezza dei manuali e delle spiegazioni ai programmi che ne fanno  $<sub>115</sub>O<sub>1</sub>$ </sub>

La memoria dello Spectrum, sia ROM che RAM, può essere paragonata a un lungo array unidimensionale: sappiamo che un microprocessore come lo Z80A può indirizzare 65536 locazioni di memoria, numerate da zero a 65535. Dal suo punto di vista (dello Z80A), ROM e RAM non presentano soluzioni di continuità, quando si tratta di andare a puntare una qualsiasi locazione: come se. in ambiente basic, avessimo eseguito un comando DIM a (65536). L'utente, da parte sua, può accedere a ciascuna locazione tramite le due istruzioni che stiamo discutendo, con le limitazioni che diremo tra poco.

Lungo questo gigantesco array si succedono, partendo dalla posizione n. 0, il sistema operativo, l'interprete basic, il calcolatore in virgola mobile, il display-file, il buffer stampante, le variabili di sistema, l'area programma basic, gli stack, gli UDG (e altre cosette sparse qua e là).

PEEK, che ha il formato PEEK  $n$  con n compreso tra 0 e 65535. legge nella locazione n-esima e restituisce il valore contenutovi, assegnandolo per es. a una variabile (LET  $x = PEEK$  n) o stampandolo (PRINT PEEK n). Poiché ogni locazione impegna un byte di 6 - Sinclair Computer

memoria, tale valore è sempre compreso tra 0 e 255, massimo numero memorizzabile negli otto bit di un byte. Trattandosi di un'operazione di lettura, può essere eseguita su tutta la memoria, compresa la ROM, che si chiama appunto Read Only Memory, in quanto può solo essere letta.

POKE ha il formato  $POKF$  n x con  $16384 \le n \le 65535$  e  $0 < -x < -255$ , e trascrive il numero x nella locazione n. Nella ROM non si può scrivere: il suo contenuto è fissato in modo stabile nei chip e non può essere alterato. Se eseguite POKE n.x nella ROM, ottenete un messaggio di ok, ma il valore di x non viene copiato, come potete verificare con una successiva PEEK. Fin qui tutto chiaro (speriamo):  $PEEK =$  $leegi$ , POKE = scrivi.

Ma a che cosa serve? Gli usi in un programma basic sono numerosi e disparati, e daremo solo alcuni esempi.

La prima associazione mentale, diremmo automatica, è POKE = linguaggio macchina, espressione che spaventa un po' il neofita (speriamo che nel frattempo gli articoli di Gianluca Carri vi aiutino a sdrammatizzare). Effettivamente uno degli usi principali di questa funzione è il caricamento di routine in linguaggio macchina. ove non si disponga di un assemblatore. Il linguaggio macchina è quasi sempre strettamente legato a una precisa posizione della memoria (in caso contrario si dice che la routine è rilocabile), a causa di varie istruzioni che fanno uso di indirizzi assoluti: per es. il salto JP (Jump) è seguito da 2 bytes che contengono l'indirizzo della locazione a cui saltare: è evidente che basta un errore di posizionamento di un solo byte per causare il completo collasso del sistema.

Tutto ciò per dire che POKE viene usata per caricare (brevi) programmi in I/m "byte per byte", scrivendo un numero per volta. una locazione dopo l'altra. Ne è un esempio la linea 70 del listato n. 2 della posta di questo numero: in quel caso la routine è molto semplice e rilocabile. Quando si hanno programmi complessi è certo preferibile sostituire il ciclo di POKE con un buon programma assembler: ci sono invece degli usi finalizzati al basic, casi in cui una o due PEEK forniscono preziose informazioni, o una singola POKE (dis) abilita un dispositivo, o esegue, più in generale, qualche operazione specifica.

Con POKE si può scrivere sullo schermo, inserendo codici nel display-file: i risultati con ZX81 e Spectrum sono in questo caso molto diversi, perché con il primo ad ogni "pokata" si scrive un intero carattere, con il secondo un solo pixel; se avete un po' di pazienza, state a guardare che cosa combina una linea di programma come questa sullo schermo dello Spectrum:

FOR a = 16384 TO 23295: POKE a, INT (RND\*125): NEXT a

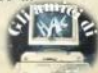

Il numero che moltiplica RND è casuale, basta che non sia troppo grande (maggiore di...?) per non andare fuori range. Molto pratica e importante è la possibilità di accedere, con PEEK/POKE, alle variabili di sistema, un gruppo di variabili il cui stato è controllato dal sistema operativo, dislocate da 16384 a 16S08 (ZX81) **e da** *23SS2*  **a** 23733 (Spcctrum, lnterfacc I a parte). Rimandando a un"altra occasione l'elenco completo di tali variabili (che trovate anche sul manuale), vediamo un paio di **esempi, uno per ciascun compu· ter:** 

16418 DF-SZ contiene, nello 7.X8 I, il numero di linee della parte bassa dello schermo, quella dcstinata all'editing; il valore di defauh è 2. Con POKE 16418,0 si può scrivere nella parte bassa dello  $s$ chermo - ma la scritta resta solo finché il programma non si ferma.

23609 PIP definisce, nello Spectrum, la durata del "clic" dei ta-**~ti: pro\•atc a p0karc diver,i valo.**  ri, da zero in su. Queste sono due variabili a un solo byte: per inserirvi un valore basta una singola POKE. Prendiamo invece 23627/8 VARS (che ha la corrispondente omonima a 16400/1 nello ZX81), contenente l"indirizzo di inizio dell'area variabili (definite dall'utente). Non può essere modificata, pena un crash, ma visto che si trova subito dopo il basic, leggendola *si* può, per differenza, ricavare la lunghezza del **programma in memoria (nello**  ZX81 c'è di mezzo il display-file). Per leggere correttamente una variabile di due bytes occorre ricordarsi che il byte più significativo è il secondo, cd eseguire questo calcolo:

 $x = PEEK a + 256* PEEK(a + 1)$ Per scrivere nella stessa variabile (dove si può, non in VARS) si farà il calcolo inverso:

POKE a,  $x = 256$ \*INT( $x/256$ ) POKE  $a+1$ , INT $(x/256)$ A proposito di VARS, nel manuale Spectrum italiano c'è un curioso errore a pag. 230/1: i valori associati alle PEEK di linea 20 so-

no quelli realtivi allo ZX81.

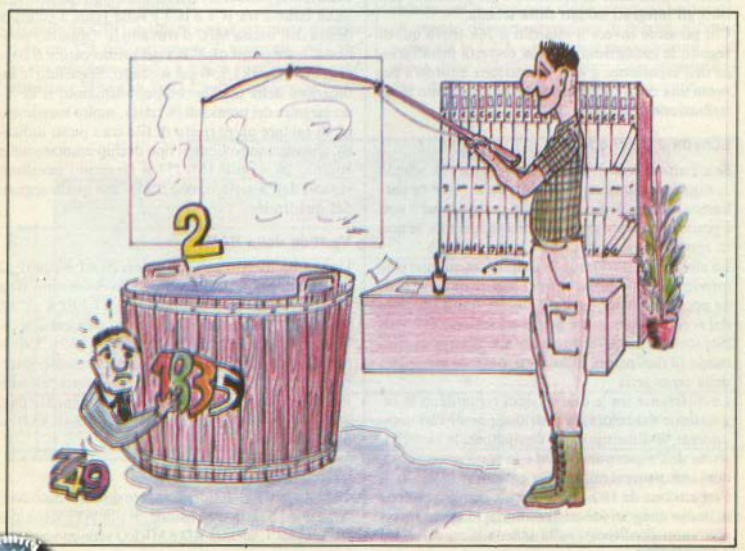

Sinclair Computer

### **mercitrum**

# **VIAGGIO NELIO SPECTRUM**

#### **V parte**

#### **Espansioni di memoria**

Se possedete uno Spectrum 48k questo paragrafo **forse non vi interesserà più di tanto: nel vostro computer l'espansione di memoria è già presente, con**  tutti gli integrati saldati sulla scheda.

Chi possiede invece il modello a 16k trova qui di **seguito le indicazioni per una corretta installazione dell'espansione a 48k, operazione intorno a cui ruota una certa confusione, soprattutto dopo la di**stribuzione della Issue 3.

#### **Scheda 2 e scheda** 3

Se c'è una scheda 2, ci deve essere stata una scheda I, e qualcuno si starà chiedendo perché non ne parliamo. Motivo: lo Spectrum con la sigla Jssue I non è praticamente arrivato sul mercato italiano, se non in sporadici esemplari.

La sigla Jssue 2 (o Jssue 3) è riportata sul margine inferiore della scheda, ma per sapere quale versione possedete senza aprire il guscio, basta sbirciare dal foro del connettore per le espansioni: se è visibile sopra il circuito stampato una piastra di alluminio (il dissipatore di calore), avete un esemplare della terza serie.

Le differenze tra le due versioni riguardano la regolazione del colore, la distribuzione di vari componenti, le dimensioni del dissipatore, le caratteristiche dell'espansione RAM e la sostituzione di al**cuni componenti minori. Su entrambe le versioni,**  l'espansione da 16 a 48k si esegue con l'inserzione di dodici integrati (di cui 8 memorie) in appositi zoccoli vuoti predisposti sulla scheda. 8 - Sinclair Computer

#### **Installazione**

**Questi zoccoli sono numerati in ordine crescente dal**  basso verso l'alto, da IC15 a IC26: dal 15 al 22 conterranno le 8 memorie, che possono essere Tl4532-3. oppure Tl4532-4, oppure ancora 4164-3, 4564-3, 4864-3, per citare solo quelle di più facile reperibilità. Queste vanno bene per lssue 2 e 3; per la 3 si possono usare anche OKJ3732-L o OKl3732-H, non utilizzabili invece sulla scheda 2 se non con un integrato particolare (vedi tabella). Qualsiasi tipo di memoria abbiate da installare, devono essere tutte uguali. Nello zoccolo 23 deve entrare un 74LS32N ,nel 24 un 74LS37N oppure 74LS00N, nel 25 un 74LS157N o 74LS257N, che NON sia (quest'ultimo) della National Semiconductor. E fin qui è tutto normale.

Le complicazioni vengono con l'ultimo integrato, il 26, che può essere 74LS157N, 74LS257N, 74LS158N, 74LS258N (NON della Nat. Semicond.). Sulla Issue 2 tra ICI e IC3 e sulla lssue 3 subito a destra dell'uscita MJC si trovano le "zone dei ponticelli": tre punti (0,A,B,) nel primo caso e 6 coppie (Tl,L,H,OKl,3,4) nel secondo. Seguendo le indicazioni della tabella che pubblichiamo, si devono eseguire dei ponticelli (si tratta, molto banalmente, di saldare un pezzetto di filo tra i punti indicati), che variano secondo il tipo di chip montato nello zoccolo 26. Con il 157/257 si faranno i cavallotti segnati dall'asterisco, con il 158/258 quelli segnati dal quadratino.

#### **Verifica della RAM**

Una volta inseriti tutti gli integrati ed eseguiti gli opportuni ponticelli. accendete lo Spectrurn, date RANDOMIZE USR O, quindi PRINT PEEK 23732, PEEK 23733. Dovete ottenere per entrambe le locazioni il valore  $255$  (infatti  $255 + 255 \times 256 = 65535$ ): la variabile di sistema che abbiamo interrogato è P-RAMT, e contiene l'indirizzo dell'ultimo byte fisico della memoria (vedi manuale pag. 230), ora costituita da 16 (ROM) +  $48$  (RAM) = 64 kilobytes.

#### **Lettura della memoria**

Quando la CPU desidera leggere qualche dato con**tenuto nei 32k di espansione, il pin A15 viene po**sto a logica 1, mentre RD e MREQ vengono entram-

**f** 

bi "abbassati". Con la transizione da alto a basso di MREQ viene portato giù anche RAS (che controlla gli indirizzi di fila) per collegare A0-A7 alla RAM dinamica. Il circuito RC (resistenza/condensatore) formato da R2 e C2 fa in modo che la transizione alto/basso di MREO giunga in ritardo al multiplexer degli indirizzi: ciò dà il tempo ai chip di memoria di allacciarsi ad A0-A7 prima che i multiplexer dirigano alle memorie dinamiche anche  $A8-A14.$ 

L'altro circuito RC, formato da R1/C1, ritarda di nuovo il segnale, prima che CAS (indirizzi di co-· lonna) divenga operativo: in questo modo i multiplexer hanno il tempo di commutare i dati dell'inidirizzo.

Dopo l'operazione di CAS, l'intero indirizzo di 15 bit sarà stato introdotto nella memoria dinamica. Ancora un breve ritardo, quindi il dato richiesto apparirà sul bus dati dello Spectrum, per poter essere letto dalla CPU.

#### Scrittura nella memoria

Quando la CPU desidera immagazzinare qualche dato nei 32k dell'estensione di memoria. A15 viene nuovamente settato a logica 1, quindi vengono abbassati MREQ e WR. La differenza con l'operazione di lettura è, come si vede, abbastanza ovvia: si attiva il pin WR (write, scrivi) anziché RD (read, leggi). I chip di memoria ora "sanno" che devono ricevere dati, attraverso il bus dati, dalla CPU, anziché inviarli.

#### Rinfresco della memoria

Quando lo Z80A esegue un ciclo di refresh. WR e RD restano inattivi, in stato logico 1 (avevamo visto in precedenza che sono attivi al livello basso). I multiplexer degli indirizzi vengono preparati a dirigere A0-A7 all'array di memoria. Lo Z80A spinge il numero della fila da rinfrescare su A0-A6 (con 7 bit si possono indirizzare 128 diverse file). MREO si abbassa, per attivare la linea RAS sulle memorie. Questo è tutto ciò che serve per il rinfresco si sono fatti altri tentativi, ma la RAM non gradisce il martini con le olive.

Ciascuna delle 128 file viene rinfrescata in questo modo almeno una volta ogni due millisecondi; il refresh continuo da parte della CPU non è invece richiesto per la memoria video, eccetto che durante gli impulsi di sincronizzazione di campo: infatti ci pensa già la ULA ad accedere regolarmente a ciascuna delle 128 file di indirizzi della memoria video, durante l'output di dati allo schermo.

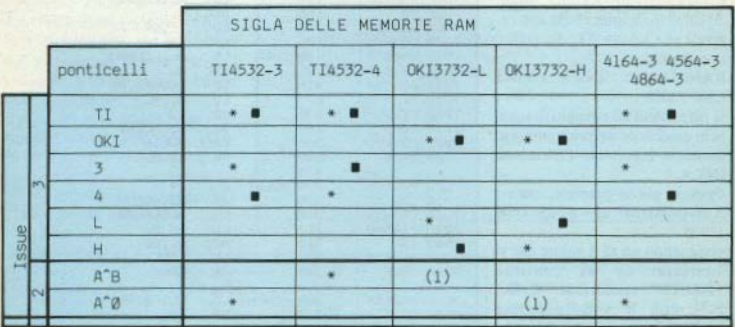

NB - eseguire i ponticelli (\*) se IC26 è 74LS157/257. quelli (@) se IC26 è 74LS158/258.

Fig. 1: la tabella dei ponticelli da seguire, in relazione agli integra(1) con le OKI l'integrato IC26 deve essere uno speciale IC su zoccolo, con codice Rebit 41-7432-20.

Sinciair Computer-9

#### **DIFWILLE**

### **PROGRAMMAZIONE IN ASSEMBLY CON LO ZX SPECTRUM**

#### Il parte

di Giantuna Carr

In questo secondo articolo presentiamo un programma in linguaggio macchina, dal cui commento potrete acquistare dimestichezza con altre istruzioni assembly. Il listato completo è il n. 1: per la sua lettura e per il formato del listing valgono le considerazioni fatte nella prima puntata (v. S.C.  $\neq$  4). Il programma ha nome  $FIND (=$ trova) e consente di ricercare all'interno di un qualsiasi programma basic tutte le presenze di una stringa alfanumerica data, listando sul video le linee che la contengono.

#### Il comando

RANDOMIZE "INK 4" = STRS **USR 32000** 

vi permetterà ad esempio di sapere in quali linee del programma in memoria è presente l'istruzione  $INK<sub>4</sub>$ 

Oppure, più in generale, usate RANDOMIZE a\$ = STR\$ USR 32000

assegnando ad a\$ il valore che vi interessa. Se a\$ contiene "PRINT" (attenzione: CHR\$ 245, non le singole lettere P,R,I,N,T; così come in precedenza, per INK, si trattava di "X" in Extended Mode shiftato), verranno listati i numeri delle linee che contengono questa istruzione. 10 - Sinclair Computer

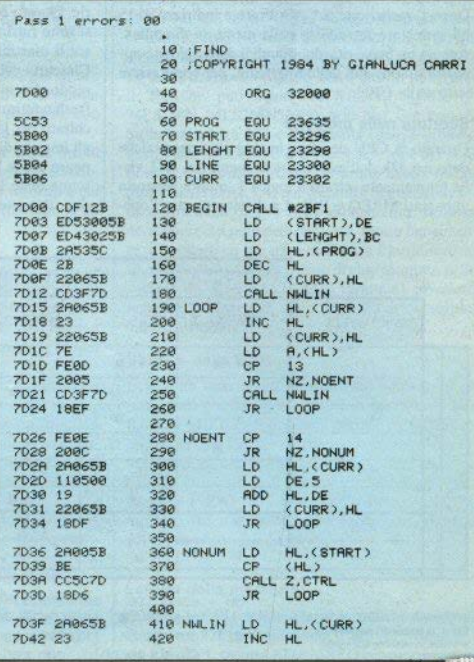

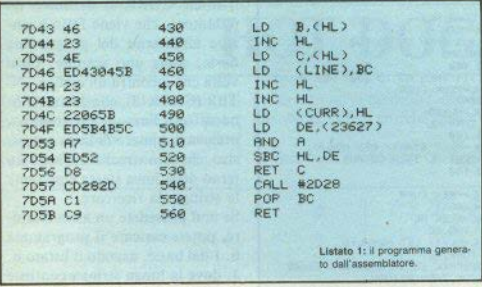

Veniamo all'esame del listato assembly. La linea EOU, rinetuta più volte all'inizio, è una direttiva dell'assemblatore, che permette di definire opportunamente i va- $\vert$ ori di alcune label (= etichette) in modo che, ad es, un'istruzione LD HL.(START) verrà interpretata come LD HL.(23296), che è appunto il valore assegnato a "START"

La prima istruzione è CALL #2RF1 (con altre assemblatori occorre scrivere SBF1H): CALL è l'equivalente dell'istruzione ha-

> DE. (START) BC, (LENGHT)

 $A, )$ 

 $CHI$ 

**DJNZ CLOOP** 

CALL #1A1B

HL. (CURR)

(CURR), HL

BC. (LINE)

 $0.$ (IY+2)

 $A.490$ 

sic GOSUB, e la routine chiamata, all'indirizzo 11249 decimale, si trova in ROM e serve ad introdurre nei registri DE e BC i parametri di una stringa passata dal basic. Nel nostro caso, se il programma viene chiamato con RANDO- $MIZE$   $aS = STRS$  USR 32000, i registri DE e BC verranno a contenere rispettivamente la locazione d'inizio della stringa a\$ e la sua lunghezza. Questi valori vengono poi trasferiti da DE e BC in locazioni di memoria non interessate dal programma (confrontate sul manuale: a 23296 inizia il buffer della stampante).

Il resto del programma viene spiegato con una "traduzione" in basic di ciascuna istruzione in linguaggio macchina: vi raccomandiamo <sup>\*</sup>di leggere attentamente l'intero listato, cercando di seguire

 $779$ **2085** 780 **FND** Pass 2 errors: 00 153 from  $225$ Table used: tutti i passaggi - ma non preoc-

578 XE

590

698

620

630

 $640$ 

650

660

670

680

690

700

 $710$ 

 $720$ 

730

740

750

760

**588 CTRL** 

610 CLOOP

ED.

 $LD$ 

LD  $B.C$ 

LD

 $\overline{10}$ 

**CP** 

RET.  $\overline{M}$ 

THE **DE** 

**INC** 机 (CURR), HL

LD.

DEC  $H$ 

LD.

LD

LD

RST  $#10$ 

RET

RES.

cupatevi se qualcosa vi appare oscuro: le puntate brevi, dovute all'impostazione redazionale, possono crare qualche discontinuità nel discorso. Un poco per volta i pezzi andranno al loro posto. Il programma funziona così: con Sinclair Computer - 11

LD (START), DE LD (LENGHT). BC LD HL, (PROG) DEC HL LD (CURR), HL CALL NWLIN LD HL, (CURR) TNC HL

100 POKE START.DE 110 POKE LENGHT, BC 120 LET HL=PEEK FROG+256XPEEK (PROG+1) 139 LET HL-HL-1 148 POKE CURR. HL 150 GO SUB 500 178 LET HL=HL+1

7DSC EDSBØRSB

**7060 ED4B925B** 

**7066 2A065B** 

7060 22065B

7D73 22065B

ZDZE CD1B1A

7081 3E00

7083 D7

7D84 C9

7076 ED4B045B

**7D7A FDCB0286** 

7070 10F3

**7D64 41** 

7065 1A

**7069 BE** 

**7068 CB** 

**ZD6R 13** 

7D6C 23

7D72 2B

LD COURR ). HL LD A.CHL.) CP 13 JR NZ NOENT CRLL HALTN TR 1.00R CP 14 JR NZ NONUM LD HL. (CURR)  $10055$ **RDD HL, DE** LD COIRR 2. HL JR LOOP LD HL, (START) CP (HL) CALL 2.CTRL JR LOOP LD HL (CURR) TNC HL LD B. (HL)...LD C. (HL) LD CLINE), BC TNC HL TNC HL LD (CURR), HL LD DE. (23627) AND A SEC HL, DE RET C CALL 2028 POP BC RET LD DE (START) LD BC. (LENGHT) LD B.C LD A. CDE Y LD HL, (CURR) CP (HL) RET NZ TNC DE INC HL LD (CURR). HL  $D.HIZ$   $CLOOP$ DEC. HE LD COURR).HL LD BC. (LINE) RES 0.(IY+2) CALL 1RIB LD A, 8D RST 18

**PET** 

180 POKE CURR.HL 190 LET A=PEEK HL 200 IF 8(313 THEN GO TO 230 210 GO SUB 500 228 GO TO 168 230 IF AC>14 THEN GO TO 290: REM NOENT 240 LET HL\*PEEK CURR 250 LET DE=5 260 LET HL=HL+DE 278 POKE CURR, HL 288 CO TO 168 298 LET HL=PEEK START: REM NONUM 300 IF A=PEEK HL THEN GO SUB 600 310 GO TO 160 320 REM **508 LET HL#PEEK CURR** 518 LET HL=HL+1 528 LET BC=PEEK HL **538 POKE LINE.BC** 548 LET HL=HL+1; LET HL=HL+1 SSR POKE CURR. HL 568 LET DE=PEEK 23627+256\*PEEK 23628 578 IF HLODE THEN RETURN SOR STOP SGG DEM 600 LET DE=PEEK START: REM CTRL 610 LET BC=PEEK LENGHT 620 LET B=C 630 LET R=PEEK DE: REM CLOOP **648 LET HL=PEEK CURR 650 IF AC>PEEK HL THEN RETURN** 660 LET DE=DE+1: LET HL=HL+1 **678 POKE CURR, HL** 680 LET B=B-1: IF B=0 THEN GO TO 638 698 LET HL=HL-1 ZOG POKE CURR, HL **710 LET BC=PEEK LINE** 720 PRINT BC: **230 PRINT ZAG PETHIN** 

Listato 2: la "traduzione" in baisic della routine FIND.

il nome CURR si definisce un puntatore, che viene fatto avanzare all'interno del programma basic, come uno scanner. Ogni volta che incontra un codice EN-TER (CHR\$ 13), che denota la fine di una linea di programma. preleva il numero di linea successivo, che sarà visualizzato se all'interno della linea stessa è presente la stringa da ricercare.

Se non possedete un assemblatore, potete caricare il programma n. 1 dal basic, usando il listato n. 3. dove la lunga stringa contiene i codici esadecimali della seconda colonna del listato n. 1. Dando un RUN il programma l/m verrà installato a partire dalla locazione 32000. Dono averlo salvato su nastro con la linea 90, provate a mandarlo in esecuzione seguendo le indicazioni date all'inizio

Per ricaricarlo, ricordatevi di abbassare il RAMTOP, in modo che venga memorizzato in un'area separata dal basic: CLEAR 31999: LOAD" "CODE

©1984 Gianluca C bfdcb0286cd1b1a3e0dd7c9" **18 REM FIND** 40 FOR a=1 TO LEN a\$ STEP 2  $arri$ 20 CLEAR 31999: LET d=0: LET x 50 LET b=CODE a\$(a): LET C=COD E a\$(a+1): LET d=b+c+d  $=32000$ 30 LET a\$="cdf12bed53005bed430 60 LET b=b-48-39\*(b>96): LET c  $x - 48 - 39x(6)96$ 25b2a535c2b22065bcd3f7d2a065b232 70 POKE x, b\*16+c: LET x=x+1: N 2065b7efe0d2005cd3f7d18effe0e200 c2a065b1105001922065b18df2a005bb EXT a ecc5c7d18d62a065b2346234eed43045 80 IF d(>18609 THEN PRINT "er rore di battitura linea 30": STO b232322065bed5b4b5ca7ed52d8cd282 dc1c9ed5b005bed4b025b411a2a065bb P 90 SAVE "find"CODE 32000,135 ec0132322065b10f32b22065bed4b045 Listato 3: il programma caricatore del listato 1. 12 - Sinclair Computer

# **HOT DOGS**

Stefano Caprara

UN'affamata bocca è in cerca di panini e deve mangiare il più possibile, evitando di farsi sorprendere troppo vicino ai chioschi, i cui

gestori armati di randello fanno la l quardia ai papini, anziché venderli. All'inizio del listato si trova l'elen-

co dei caratteri grafici. La routine caricata dalla linea 9986 è quella per ingrandimento caratteri presente sulla cassetta Horizons.

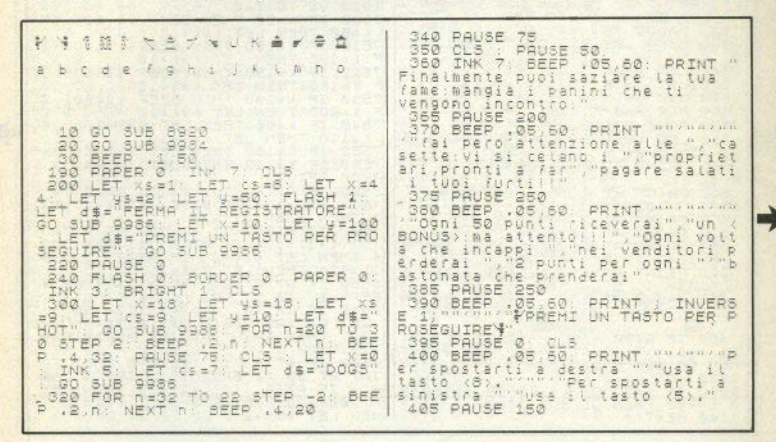

### **TOTOCALCIO/II**

**Antonio Russo** 

ECCO la seconda (conclusiva) | parte del programma di Antonio Russo per sviluppare sistemi di Pronostici.

Due precisazioni riguardo alla prima parte: alla linea 1300 (in fon- SPACE lunga una riga.

do a pag. 15) si sono persi nella stampa i due punti di separazione dal PRINT che si trova alla pagina successiva; la linea 1923 (l'ultima) termina con una stringa di

Non perdete il prossimo numero con le istruzioni e le modifiche da apportare per un altro campionato (come avrete notato, questo listato contiene il torneo di serie A da poco terminato).

Sinclair Computer 13

1180 PRINT AT 0.0: FLASH, 1: "PUNT<br>1190 LET Ca 310 TEMPOR AT LET 12<br>1190 LET Ca 310 LET Ka 34; LET 12<br>TA 3256-X81 LET Ka 34; LET 12<br>TA 3256-X81 CA 34; A 24 (20 308)<br>PARA 4: PAT AT 250<br>A 2200 LET CODE INKEYS(13 THEN 80<br>1200 440 LET US CLET X<br>8: LET US 4. LET X<br>8: LET US 80: BRIGHT<br>T distribuon" LET X 1 X5=4: LET CS=  $x = 1256 - x3 + c5 + LE$ 1 d#="BUON", LET X=1256-X54-K1<br>ET y=80: LET X3=4: LET X=4: LET<br>C3=8: LET d#="APPETITO", GO SUB<br>C3=8: LET d#="APPETITO", GO SUB<br>S": PRINT AT 19,14: INK S;" To 1200 To 520<br>
1220 The 152 The 122 1.40 IF<br>
7510 The 123 The 125 The 122 1.40 IF<br>
7510 The 123 The 125 The 122 1.40 IF<br>
7510 The 123 The 125 The 122 1.60 IF<br>
7520 The 1230 The 125 The 122 1.60 IF<br>
7530 The 1230 The 125 1  $70.1200$ PHINT AT 19,14, INK 3, 2007<br>530 PAUSE 75<br>530 PEEP 185,50 INK 7: BRIGHT<br>540 LET K=0  $\alpha$ 0: CLS<br>
580 LET K=0<br>
580 LET V=1<br>
580 POK F0 TO 100<br>
700 POKE 23692.255<br>
700 POKE 23692.255<br>
740 LEKET 45 (2)<br>
250 PRINT AT 0.0 INVERSE 1, "PU<br>
250 PRINT AT 0.0 INVERSE 1, "PU SECOND PROPERTY OF SALE AND AN INCREASE 1;<br>
SECOND PRINT AT 18, with the second principle of the second principle of the second principle of the second principle of the second of the second of the second of the second of t  $T_{\text{NT}}$  $7560$  IF  $k=2$ <br> $7700$  RETURN 7700 AFTURNIT (11, 1314 OR ATTR<br>11764 AFTURN 101 APRIL 1184 OR ATTR<br>11764 AFTR (11, 1314 OR ATTR<br>1764 AFTR 1184 OR ATTR 1184 OR ATTR<br>1611 AFTR 1184 OR ATTR (11, 1421313)<br>1813 AFTR 1184 AFTR 111 (11) 1134 THEN B<br>65590 AFTR 0 23, INVERSE 1; "T INK 6 INK 6 BRIGH  $1291...$  Then Print at 10, (+3, SRIGH<br>SSGO IF ATTR (11, (+1) =70 Then PR<br>INT BT 10, (; SRIGHT 1; INK 3;<br>F" .05, 230 : IF ATTR (11, +1) =70 Then SEE<br>P" .05, 230 : IF ATTR (11, (+1) =70 T<br>HEN LET .\*\* +2  $k = 100$  OR  $k = 150$  O

PRINT AT #+3, mn (INT (mn /32) +32)<br>1967 PRINT AT 13, mn (INT (mn /32)<br>1967 PRINT AT 13, mn (INT (mn /32)<br>1967 PRINT AT 13, mn (INT (mn /32)<br>1973 LET (01=mn +1<br>1973 LET (01=mn +1<br>1973 LET (01=mn +1<br>1980 DSTNT +1 BEEP .25,25 BEEP .25,20<br>DIM 9\$(3) LET mn=1<br>FOR 0=1,TO\_981 1924  $1925$ <br> $1930$ <br> $1932$ 1932 FOR 5:13,<br>1932 FRINT #0,8T<br>1933 For (=1 T0,8T)<br>1933 For (=1 T0,3<br>1940 IF 00DE (sir<br>1940 IF 00DE (sir<br>1945 - 4=411 (sir 1.0 COLONNE ST FOR  $y=1$  TO 13<br>((\$(n)()))-48=1 THE  $\circ$ 1945 IF (\$(n)())="X" AND L=3 THE<br>N\_LET a=a+1 LA<br>PREMI UN TASTO (M. PER IL M<br>PREMI UN TASTO<br>IF INKEYS=" THEN GO TO 198 1980 N LET assif, LET 95(U) summer<br>1950 NEXT LET 95(U) summer<br>1955 FOR mei TO 3<br>1957 IF 95=65(m) THEN LET (\$(N))<br>""" BEEP 11,100 PRININATO ") n-mn<br>""" BEEP 11,10 PRININATO ") n-mn H Ñ ENU 1985 IF TO 100<br>Sub 5500<br>Nub Fe, AT 1,0; "Premi un T<br>Vuoi il Menu<br>Inkey\$="" Then Go To 202  $\frac{1990}{2000}$ 88 PRINT<br>SE VUI  $2010$ -11." COL." - 50 TO 1973<br>1960 NEXT m: IF mn (n TH<br>1960 NEXT m: IF mn (n TH<br>1965 BEEP ,1,30 FOR m= 1973<br>An Then Let Cs  $2020$ FOR N=1 TO 13: 2030 GO TO 100

14 - Sinclair Computer

9971 DATA 125 3, 125 3, 126 5, 126 3, 126 15<br>9972 DATA 125 3, 126 50, 126 50, 1, 15<br>9972 DATA 128 50, 3 91, 42, 2, 21, 19<br>9972 DATA 128 50, 3 91, 42, 2, 21, 19<br>9973 DATA 128 50, 3 11 - 158, 99. 150, 7,<br>9975 DATA 38, 31, 12 **1820 IF (AT**<br>OR (ATTR<br>THEN PRINT TTR (11 1)=134 AND 1>0<br>T 11 (11)=134 AND 1>0)<br>T 17 10 (-1) BRIGHT 1) 3620 WIGHT PRINT AT 10, 1-1, BRIGHT 1,<br>89900 PETURA<br>89900 PETURA<br>89900 PERD PS TO 7<br>89900 READ PS TO 7<br>89900 READ PS TO 7<br>89900 DEATH 1, 201, 105, 201, 105, 201, 165, 168, 169, 3<br>8990 DeTA ... 201, 105, 30, 168, 168, 168, 3<br>899 2,152<br>
9000 DATA "1, 250, 4, 5, 16, 3<br>
9000 DATA "1, 216, 9, 0, 255, 255, 25<br>
9000 DATA "1, 216, 9, 252, 246, 246, 246<br>
9000 DATA "1, 0, 36, 125, 0, 255, 0, 1<br>
9000 DATA "0", 36, 125, 0, 255, 06, 06<br>
9000 DATA "0", 21, 60,

3000 FOR N=1 TO COL S<br>3010 CLS PRINT AT 1<br>COMPOSTO DA TO 01:31<br>3020 FOR L=0 TO 01:31<br>1="" THEN GO TO 3030 STEP 32<br>1,0;"SISTEMA<br>"COLONNE"<br>IF CB(()(1 3120 BEEP  $, 1, 25$ FRINT BOURT 1.0 SANG NEXT 100<br>
1140 00 TO 100<br>
1000 CLS THR SANG PLAT SANG DELLA<br>
10003 PRINT<br>
DRAFTA CALCISTICA ALLA SANG DELLA<br>
10003 PRINT HAO PRINT I RISUL, DELLA<br>
1000 PRINT HAO PRINT EI 0 000<br>
1000 PRINT BND PRINTER O TO 4<br>
1000 PRI )=" THEN 60 TO 3030<br>3025 Next != 1 To 13<br>3025 For != 1 To 13<br>3050 Perint et !-1<br>3050 Perint et !-4,0-1-int  $(n/32)$ 9080 FRINT HTTP: "TIP-I-IAT HTTP"<br>1022: LETT M. NEXT HTTP:<br>3020 BEEP R. NEXT |<br>3030 BEEP 25.00 PRINT #0:AT 0<br>0, COLONNE 3TAMPATE FIND AD ORA AND USE USE THE THREE<br>AGAS IF USE THE THE STREEP AND STREEP ASSESS  $n -$ SOSO PRINT #0.AT 1.0." PER CONTI<br>NUARE PREMI UN TASTO PRINT #0.AT<br>3095 IF MANASS THEN PRINT #0.AT<br>00.0." 0.K. HO FINITO THEN GO TO. 100 CL3<br>SUB 9000<br>INTRODUCI 3100 IF INKEYSS" THEN GO TO 310  $T$   $D$ 

S SA

Sinclair Computer - 15

ا بہ<br>ب

### **SKI**

Nicola Di Nanna

LA stagione è finita, ma con lo Spectrum potete sciare ancora. La POKE alla linea 50 mette 255 nella variabile di sistema 23692 e fa in modo che i il programma non si fermi mai per | "8" ci si sposta a sinistra e a destra, chiedere lo scroll: normalmente con- con "6" si scende più rapidamente. tiene 1 più il numero di scroll da fare prima di fermarsi. Con i tasti "5" e

1 INK 1: BORDER 7 PAPER 7<br>LEF LET B=10000 INPUT "GRADIA"<br>IFFICOLTA (12/20118) 7201/101<br>1: GO SUB 8000 30 TO 09<br>1: GO SUB 8000 30 TO 09<br>1: 2 IF 3:22 THEN LET 32,-8: RET =RND<br>POKE<br>PAPER **POKE**  $23$ POKE<br>T AT  $-116$  $-9$ ā  $\overline{\tau}$  $AT = 3$ ¥ **DE SERVICE** n. ENR<sup>y</sup>  $\frac{1}{2}$ ă è TNK Tg **BOOT** , è **CET**  $\frac{1}{2}$ **TNR** s. IF JKS THEN LET  $= 1 + 5$ RETU **AN** RETURN<br>PRINT AT<br>PRINT AT<br>PRINT 4 出 ALLET<br>LETLE12<br>42 GO SUB<br>45 PRINT A<br>PER INIZIA LE  $-8.5$  $99 = 1$  $12/$ LET  $1 = 10$ INT AT 11<br>INT AT 11 PETURN<br>INT AT 11 PETURN<br>INT INK 11 PT 10<br>PRINT INK 0  $AT$  $7.99$ A.  $\begin{array}{c}\n\bullet \\
\bullet \\
\bullet \\
\bullet \\
\bullet \\
\bullet \\
\bullet \\
\bullet \\
\bullet \\
\bullet \\
\bullet \\
\bullet \\
\bullet\n\end{array}$ **PARTIAL PROPERTY**  $\ddot{a}$ **AT**  $E^{\text{R}}_{\text{B}} = 0.01$  $1/2$ . UN TAST id S  $1_{L}$ " "A ALTER ANIXIAREN PAUSE<sup>R</sup>6<br>1934 - ABER BEEP 3, 80<br>1934 - ABER BEEP 3, 80<br>1888 - ABER 2, 80<br>1888 - ABER AND 1, 80<br>1889 - ABER 1988 - ABER 1988<br>1889 - ABER  $\circ$  $0, 0, 10$  $rac{10}{11}$ ÷ Z AT 21 EĖ EP  $31$ des. TNK  $L^2$ LET  $\overline{1}$ INK 0, BANS INK. INKEY\$="5 INK 0; 饼菜 INNEYS = 5" AND U.29) - (INKEYS =<br>AND USE ATTR (13 1+1) = 58 OR AT<br>(13 1) = 56 THEN BEEF (05,30)<br>23673, ((PEEK 23673) + 2)<br>100 GO SUB 10 RETURN POK E  $m\omega$  $50$ 

19945 (1994)<br>
19945 (1994)<br>
1995 (1995) (1996) (1996)<br>
1996 (1997) (1996) (1996)<br>
1996 (1997) (1997) (1997)<br>
1996 (1997) (1997) (1997) (1998)<br>
1997 (1998) (1998) (1998)<br>
1997 (1998) (1998)<br>
1997 (1998) (1998)<br>
1997 (1998) SO SUS 9500<br>FOR N=1 70 13<br>OEEF AT 1-4 27,8\$(n)<br>NEST AT 1-30<br>LET \$1=1; FOR N=1 TO<br>FOR 3=1 70,3 5500 35505 5525  $12$ 5540  $\frac{1}{2}$   $\frac{1}{3}$  = 1 TO 3 5550 TF THEN GO TO 5560 5555 NEXT 5560 LET 51=51\*(3-1)<br>5570 NEXT h<br>5580 PRINT #0.8T 0.0.<br>5580 PRINT #0.8T 0.0. LE COLONNE SSORO RETURN<br>6080 CLS : DIM (5:1,1)<br>6080 CLS : DIM (5:1,1)<br>6080 PRINT AT 10:4,7DEVI ATTENDE<br>6070 PRINT AT 10:4,7DEVI TIME 70<br>6070 PRINT AT 10:4,700 CONCLUSO , BEEP ,25,25<br>To 4017<br>O 4017<br>, Go 500 6000<br>, Go To 4000<br>, Go To 4000  $4000$ 5000

16 - Sinclair Computer

110 LET S=RND . IF 96,15 THEN PR<br>
INT INK K3+2) AT 20 K3+3+2, AT 15<br>
NK K3+2+2, AT 21, AT 22, AT 20 K3+3+2, AT 15<br>
XX3+26, INK K3+2+2, AT 29, K<br>
3+3+26, INK K3+2+2, AT 19, K<br>
X 3, WA ( THEN PRINT INK ), THEN PRINT INK<br>
K 400 FOR  $n=1$  TO 3 PRINT AT 54 PRINT AT 5.11 ã  $\sim$  $\sim$  $\frac{1}{410}$  FOR  $\frac{1}{100}$ TO: BEEP . 005. - 10 2. NEXT  $430$ FOR NES TO  $\mathbb{R}^+$ PRINT AT n.11  $TF$  $b$ <sup>2</sup>  $440$ THEN LET bat: GO TO 170<br>
470 00 TO 500<br>
470 CLS PRINT RT 6,9, Hai ott<br>
enuite PRINT RT 6,9, Hai ott<br>
500 PRINT RT 10,0, FERP 12,00<br>
500 PRINT RT 10,0, FERP 00, TE<br>
500 PRINT RT 10,0, HELIOR TE<br>
1910 PRINT RT 12.0, HELIOR TE<br>
192, 15  $1.4$ K. INK 0, "82"  $T_0^{\prime\prime}$  121 LET do=00-2  $(2)$ TO 121<br>
EN LET WS-INKEYS, IF WSKY" TH<br>
EN LET W-VAL WS: 30 SUB W; GO TO<br>
121 GO SUB W<br>
127 TP 49 -1 THEN LET 44=44-1<br>
NEXT D\_ 128 LET K=NOT K IF K=0 THEN LE<br>128 LET K=NOT K IF K=0 THEN LE<br>10 130 S20 PAINT AT 14.0 "Premi" per un'altra partita"<br>550 PAUSE 0  $\dot{\rm o}$  $\frac{129}{129}$ LET  $j = j - INT (RND+V+4)$  $BDS$ 560 IF CODE INKEY \$=13 THEN CLS US 20 PRINT HT 21.3. INK K+1:CHR\$<br>
(K+144), HT 21.3. INK K+1:CHR\$<br>
(ET 49=RND+3+2: FOR s=1-7 TO 3<br>
STEP T7: PRINT INK 0, HT 21,5;"<br>
STEP 7: NEXTY at 21.45, INK 0,<br>
STEP 7: PRINT at 21.5; INK 0,<br>
140 PRINT AT 19:0, PRPER 6;  $580$ POKE, 23561.35: POKE 23562.5 STOP RESTORE  $9000$ 9020 FOR N=1 TO 18 PS<br>| 20 To 7<br>| 8: Poke USR P\$+h,a<br>| NEXT || RETURN<br>| "8",64,112,124,126,124  $FOR$   $n = 0$  $0.040$ 9050 READ  $\begin{array}{c} 9060 \\ 9070 \end{array}$ NEXT INISH I 9050 NEAT<br>9070 DATA<br>64,64,64<br>9080 DATA 뼐 141 FOR 9=0 TO 8: IF ATTR (13,1)<br><>49 THEN GO SUB 10: GO SUB W:<br>EXT 9: GO TO 143<br>142 PRINT AT 11.0," "b" 2,14,62,126,62,2,2 9090 DATA "c",0,0,3,7,15,27,55,3 NEXT 9: 60 9100 DATA<br>230,195,129<br>9110 DATA "d", 54, 224, 16, 184, 252, PRINT : PRINT ": PRINT : PRINT PRINT : PRINT<br>| PRINT : PRINT NEXT 9<br>|143 LET != (55535+PEEK 23674+256<br>+PEEK 23673+PEEK 23572:/50  $E_2$ ", 71, 134, 131, 1, 11, 5,  $11^{\circ}$   $\downarrow$ 9120 pata 1171,193,194,98,176,96,<br>192,64,176

 $\begin{array}{ll} \mathsf{LET} & \mathsf{c} \mathrel{\mathsf{\#}} (n) \ (\mathsf{m}) = \mathsf{J} \mathrel{\mathsf{\#}} \mathsf{L} \\ \mathsf{LET} & \mathsf{c} \mathrel{\mathsf{\#}} (n) \ (\mathsf{m}) = \mathsf{Y} \mathsf{X} \end{array}$ j\$="x" 6500 PRINT #0: FLASH 1;AT 0.0; " 7050 IF. SPECNI IL REGISTRATORE THEN AT 5+N. N-INT (N/32) +3 8505 BEEP 125,25 BEEP 125,30<br>5510 60.10 2010<br>7000 CLS : PRINT AT 2,0, QUANTE<br>2010 INPUT "BATTI NO. E POI ENEE 7060 PRINT 1,5% (n)<br>7070 NE  $(m)$ NEXT<sup>'</sup> <sup>1</sup><br>BEEP .30,20 7080 NEXT n 7090 LET COLESI<br>7100 GO TO 1730<br>8000 FOR n=1 TO 8 ,<br>7015'BÉEP .25,25<br>7020 CLS : DIM (\$(1500,13): IF &<br>1>2000 THEN GO TO 7010 8000 FOR NE1 (1) / \$ (n) (2) THEN L N GO TO 7010<br>=AT 10 21<br>AT 1.0 "IMMETTI I<br>:AT 21 5-1-INT (in 8010 IF f\$(n)(1).'\$(n)(2) THE<br>
FT s(d(n,2).5)=a(d(n,2).6)+1<br>
T a(d(n,2).5)=a(d(n,2).6)+1<br>
8020 IF f\$(n)(1).2)=5(d(n,2).5)+1<br>
ET a(d(n,2),5)=a(d(n,2).2)+1;<br>
FT a(d(n,2),5)=a(d(n,2).5)+1;<br>
8040 IF f\$(n)(1).3)=a(d(n,2).4)+1; 7025 FOR N=1 PRINT AT SEG 7030 THEN DELLA "IN NI 7033  $( (n-1) )$  $321 + 31$ THEN 7035 FOR N=1 JS="" OR JS=INKEYS  $7040$ LET TF: 7040 LET 15-18-27<br>Je() 11 AND 15-372<br>Then Go To 7040<br>7045 Beep .1,25 AND JECY"X 8050 RETURN

Sinclair Computer - 17

9130<br>5,129<br>9140 9210 DATA<br>36,72,144<br>9220 DATA DATA "0", 60, 108, 204, 69, 102, DATA "9", 2, 7, 8, 29, 63, 103, 19  $P$  $v_{\rm B}v$  $0.0.192.224.240.21$  $n_B$ .34.119.85.34.68.23 6,236,228 8,170,68<br>9230 DATA  $m_{\tilde{A}}/n$  $\mathbf{H}$ 131.67.70.13.6.3.2 58 238.170.68.34.1 9230 DATA<br>19,85,34<br>9240 DATA<br>0,92,100<br>9250 DATA<br>8,58,38 9150 DATA<br>9150 DATA<br>9170 DATA<br>9170 DATA<br>9180 DATA<br>9200 DATA<br>9200 DATA "3", 226, 97, 193, 128, 192 "r",69,70,92,100,197,7  $\omega \leq \omega$ 16.24.24.60.126.25 "s", 162, 98, 58, 38, 163, 9 "(",60,54,51,162,102,3 ABCDEFCHIOKLMNOPORSTL  $n_{\rm n}$ 8.24.24.60.126.255 s 8500 PRINT<br>DURRE DEI T #0,AT 0<br>FATTORI<br>PARTITAS  $3.81$ UUOI INTRO<br>TICOLARI I 8570 GO TO 8535  $8500$  $\overline{\mathbf{5}}$ ENTREN GO TO 8<br>TF J\$="" OR<br>"THEN GO TO 8 8610 PRINT AT 0.7. "CONCORSO No. QUALCHE 覆 8510 LET **TUS=INKEYS** 5 e  $\mathcal{L}_{\mathcal{P}}(x)$ aé20 PRINT PAPER 8, INK 0;;AT 1,<br>0;" (";a\$(d(s1,1));TAB 21;a\$(d( THEN CONTRACT COMMISSIONS<br>SEAR THE VERTICATED ACTUANT<br>SCERET LA PRINT 3.0 "CONTRACT<br>SCERET LA PRINT"3.0 "CONTRACT<br>DESCRIPT STAT ESTERNI CONTRACT<br>DESCRIPT STAT  $\frac{0}{1}$   $\frac{0}{2}$ 1,2) (45)<br>
19835 LET mn=4<br>
19837 BEEP .25<br>
19840 PRINT AT<br>
2, CONDIZIONI 8835 LET ""<br>8849 LET " "20 30 SEEP , 25, 25<br>8849 PRINT PRIOR SIDDLE S. 25, 25<br>8849 PRINT PRIOR SIDDLE S. 26, 26, 27<br>8850 PRINT PRIOR STATE S. 2000<br>8850 PRINT PRIOR STATE S. 2000 SOME S. 2000<br>8850 PRINT PRIOR 30 SPAPER 6, 1  $E_{\text{N}}$ 88332 LET'ITLE 1822<br>8838 PRINT RT 18284, 28, 00<br>8848 LET 18384, 28 AND 18400 D<br>THEN 80 AND 18400 CAND 18400 D<br>THEN 80 AND 1840<br>8888 BEEP 18 25 PRINT RT 11%  $31 + 2 +$  $.29.$ 8880 LET \$1=\$1+(3\$="8" AND \$1(8)

18 - Sinclair Computer

# **FUNGHI PER IL FOLLETTO**

Sergio Spalletta

PREMETTIAMO che questo gioco non è il massimo, quanto ad efficienza nei movimenti, ma la sua pubblicazione vuole premiare soprattutto l'età dell'autore (14 anni), che dimostra di padroneggiare già lo Spectrum con notevole sicurezza.

Dovete accompagnare Eatman, un ghiotto folletto, alla ricerca di funghi nel bosco, evitandogli brutti incontri

Il listato è ricco di istruzioni, che è preferibile eliminare o ridurre sullo Spectrum 16k, per non incorrere nell'Out of memory.

Alla linea 224 c'è la chiamata di una routine del sistema operativo. all'indirizzo 3280: si tratta dello scroll verso l'alto di una linea, comando che esisteva in tastiera sullo ZX81 e che qui va eseguito appunto con una USR.

 $\begin{array}{ll} \text{LET} & h=01\\ \text{IF} & h=33\\ \text{IF} & h=33\\ \text{IF} & h=34\\ \text{IF} & h=37\\ \text{IF} & h=30\\ \text{IF} & h=39\\ \text{IF} & h=39\\ \text{F} & h=39\\ \end{array}$ 161 ٣ö THEN GO 163 SUB eggg 11156788 5000 3000<br>5000 15000<br>500 25000<br>500 2500 THEN GO THEN GO REM EATMAN Versione X SPECTRUM THEN GO á A SPELINDILLetta<br>ROMA 1983<br>CARATTERI GRAFI<br>A B C D E F G H<br>A B C D E F G H REM GRAFICI  $\pm$ HEN. Gö PRINT Äт  $\frac{1}{n}$ REN  $"$ ; AT 11, x)  $12, x;$ **POOP** HOOD<br>XIII A NHNHN<br>12070<br>018 PRINT **GT** 21 INT  $(RND + 31) + 1$ BORDER  $5 \frac{1}{2}$  $\alpha$ L5 **PRINT** AT  $21. TNT$  $(RND+15)+1$ ;  $\overline{5}$ GO SUB 9000 **TRINING** GO SUB 8500 PRINT AΥ 21. INT  $(RND + 30) + 1$ TNK<br>220 ë  $r = 0$  $x = 16$ PRINT AT 21 INT (RND+21); **L FT**  $4. \pm 0$  $t = 0$ NK  $222$ 11 x; "' "; AT 12.x; 25 BORDER  $\Delta$ DODFD  $\Delta$ **INK**  $\circ$ PRINT AT LS

-8680 PRINT AT 20.0<br>0) "PARTITA GIOCATA<br>TRO\_"\_#0;AT 1,0 PAPER 6 **INK**  $71.4$  (ABS)  $L - 1 - UAL$ JE) +0.5+(2 OR L( IN CAMPO NEU  $11 + 50N$ 8945 BEEP INTRODU  $125,30$ ND JS()<br>8690 BEEP , NEW 8950 NEXT n VET JS=INKEYS: IF JS()"S<br>S()"n" THEN GO TO 8685" T<br>BEEP ,28,25 IF JS=""T THEN"<br>a(d(\$1,1) 7 =a(d(\$1,1) 7<br>ET a(d(\$1,2) 7)=a(d(\$1,2) 8960 ïΞ  $m + m - 2$ BEEP .25.25 ETURN  $9000$  $E_{L5}$  $rac{90}{27}$ SED THEN TO 100  $7) + .$ PRINT 767 9005 GIORNAT  $FQR^3n=1$ LET  $\overline{5}$  $\overline{a}$ No. 9010 FOR N=1 TO 3 FOR N=1 TO 3<br>9020 IF s:15 Then Let d(n,m)=000<br>5 (d\$(s)(n+2-2+m) Let d(n,m)=000<br>9030 IF s:15 Then Let d(n,m)=000<br>5035 NEXT R  $5.500$ a700 Go SUB 9100 GO TO 8500<br>8900 PRINT BO AT 1.0. "INTRODUCI<br>DR & (MIN) R & (MAX)<br>9910 PRINT AT MA (A-1) +18+5; FL  $F1A$ "; CHRS  $9040$ NEXT  $\frac{3H}{6920}$  $\overline{a}$ NEXT N<br>FOR n=1 TO 7 FOR N=n TO<br>FOR n=1 TO 7 FOR N=n TO<br>OR J=1 TO 2 LET (=4(m, j) 8928'LET JSAINKE SAME THUSAN OR<br>JSK 0" OR JSAING THEN GO TO 8920<br>8930 PRINT AT mn (n-1)+18+5;VAL  $9050$ 9060 9070  $\tilde{\tau}$ H EN FOR  $d(m, j) = i$  $8940$  LET a(disim), 7) = a(d(si,n), ET  $d(n, j) = d(n, j)$ īΞ

Sinclair Computer - 19

223 LET X=X+(INKEY\$="8" AND X+3<br>0) -(INKEY\$="5" AND X+0)<br>224 FOR f=1 TO 3: LET scroll=US 224 FOR 7:1<br>224 FOR 7:1<br>225 LET 1:1  $\overline{5}$ 225 LET (=1+1 LP VOLT 20)<br>
225 LET (=1+1 LP VOLT 20)<br>
226 LF (120=INT (1/120)<br>
530 IF (120=INT 11/120)<br>
530 IF (110) BEEP 03,20, BEEP 01-1<br>
21 LANT AT 0,0 JNK 2, PAPER 5<br>
21 PRINT AT 0,0 JNK 2, PAPER 5<br>
531 LPT 0,0 JNK 2, REINAN<br>FOR N=1 TO (RND+10)<br>LET C1=INT (RND+20);<br>(RND+30)  $5000$ 5010  $FT$   $f2$  $= INT$ 5020 AT (1.02)  $INK 1.$ PRINT  $5050$ NEXT N  $5050$ 6000 BEEP .02,0 BEEP .03,12: BE 02, 20 102, 20 11:10 10267<br>0. BEEP .02, 21 BEEP .04, 12<br>6016 LET LEL-1 THEN LET t=0:  $BEEP$  .  $04.19$  $.2.$ 000: LET B=0<br>
310 IF RND , 95 TH<br>
350 GO SUB 400<br>
390 GO TO 150<br>
400 PRINT AT 0.0;<br>
6; "PUNTI:000000 TE RND >.95 THEN GO SUB 5000 **RETUR** 6020 BORDER 1: PAPER 0: CLS<br>6030 PRINT AT 3.7; INK 3:"F PHPER 0: C<br>ELLA PARTITA<br>5049 PARTITA INK 2: PAPER "FINE D TEMPO : 000 UTTF-3 5040 PRINT AT 5.0: INK 6:"IL tup 410 PRINT PAPER 6; INK 2;AT 0,1<br>2-(LEN STR\$ 5); 5,AT 0,22-(LEN ST<br>R\$\_1)<u>;t;AT</u> 0,28;1 Puntessio e Sistem Care Castle Castle Castle Castle Castle Castle Castle Castle Castle Castle Castle Castle Castle Castle Castle Castle Castle Castle Castle Castle Castle Castle Castle Castle Castle Castle Castle Castle Ca  $220$ 1000 BEFP<sup>W</sup> 05,10 LET \$=\$410<br>1010 FF \$71000=INT (\$71000) THEN<br>1020 IF \$71000=INT (\$71000) THEN<br>1020 IF \$710000=INT (\$710000) TH  $50$ RETURN 6070 PRINT AT 21.0; INK 2;" PRE<br>MI UN TASTO PER RIGIOCARE ": PA<br>USE 0 6080 GO TO 20 8500 REM istruzioni 000 HEM ISLEVICE PRINT AT 2,0;<br>ER 5: INK 2; PAR HAR ARA<br>A AAR A AB B B B 1030 RETURN pap PP  $\overline{a}$ BAA  $11111$ 2000 BEEP .05,20  $B - B$ BA BARA **AAA** B ă **ABB** LET **AAA**  $t = t + 2$ : RET  $\overline{a}$ **B** B B  $\ddot{B}$  $\mathbf{B}$ URN  $\ddot{B}$  $B$ ABAAA 一百 ă 2500 BEEP . 05, 25 IF RND . 8 THEN  $\overline{\mathsf{A}}$ ā  $\overline{a}$   $\overline{a}$ ã RETURN 8515 PRINT AT 9.3:"- © Sergio SP alletta 1984 - 2:2:"- © Bergio S<br>8520 PRINT AT 18.5; INK 1;"VUOI<br>LE ISTRUZIONI - 2:<br>8525 PRINT 2510 LET S = S + INT (RND+5) 3000 BEEP BEEP .05,28<br>IF RND <.? THEN LET \$=\$-1000<br>IF RND >.? THEN LET \$=\$+2000 3010 3020  $62.3$ RETURN  $3050$ 8530 IF INKEYS="" THEN GO TO 853

FOR W=1 516 PLOT 1, J<br>READ 1.170 19 NEXT  $D = -1$ 9080 NEXT m: NEXT n  $9740$  $5750$ <br>  $9750$ <br>  $9770$ 9100 CLS : PRINT AT 1,9; "GIORNAT DRAW i\*n,0 DRAW 0, j<br>m: NEXT n A No. . s 9103  $\begin{array}{ll} \texttt{FOR} & \texttt{m=1} & \texttt{TO} & \texttt{S} \\ \texttt{PRINT} & \texttt{AT} & \texttt{m+2+4} & \texttt{0; as (d (n . 1))} \end{array}$ 9770 NEXT NS 9105 128,87,20 CIRCLE 12  $NEXT_{n}^{(d)(n,2)}$  $\frac{8}{9}$ ,  $\frac{8}{9}$ 8,87,2<br>
9790 PLOT 48,72 PRAW 0,32,2,5<br>
9790 PLOT 207,72 PRAW 0,32,-2,5<br>
9808 PLOT 207,72 PRAW 0,32,-2,5<br>
9808 PLOT 207,15,-2,15,-2,16,8,-6,1<br>
9.2,0,-2,-5,-2,5,-2,5,-2,-5,-2,5,-6<br>
9.2,0,-2,-5,-2,5,-2,5,-2,-5,-2,5,0<br>
9.2,0,P 82  $9110$ REALT<br>IF SEO THEN GO TO 100<br>CLB : PRINT AT 1,9; 6 9200  $9500$ 9505 "GIORNAT No.  $55$ н 110°F0R n=1 Т0 8 PRINT AT n+4<br>0;a≸(d(n,1));" - ";a≸(d(n,2));  $n + 4,$ 0.8%<br>1975 RETURN<br>19700 BRIGHT 1: BORDER 4: PAPER 4<br>1700 BRIGHT 1: BORDER 4: PAPER 4<br>1710 FOR n=1 TO -1 STEP -2<br>1730 RET L=(15 AND n=1)+(240 AND S, by ANTONIO AUSSO<br>9830 RETURN

20 - Sinclair Computer

""Ogni 1000 punti" "500 punti<br>"Ogni 2" i Eatman (max 3)" 0<br>8535 IF INKEYS()"8"<br>8540 CLS : BORDER 5<br>8550 PRINT PAPER 2. THEN RETURN  $p$ unti  $0.9011$ ingga .<br>FLASH 1: COMANDI": FLASH 0 8630 **TNK**  $7:AT$  $6,1$ 学校 FATHAN MAMIAT 7,18,78-7<br>FLASH 0 PRTNT "Per non perdere tempo ER THAN SI NUOVE da Solo nella fore<br>sta, Tu dovrai guidarlo solo a s<br>inistrae a destra secondo questo 8551 PRINT "Questa Volta sei ing aricato di suidare nel bosco EA<br>TMAN,un sim paticissimo folletto po-co esperto delle tra ancoca schema AT 21,9, "1234567890"<br>T 1,0, INK 0, FLASH 1,<br>ONA FORTUNA<br>O ppole del bosco, L'impresa non re (acile, Ed eccone i motivi,,<br>e (acile, Ed eccone i motivi,,<br>"PREMI UN TASTO PER CONTINUARE PRINT #1  $\mathbf{u}$ FLASH " PAUSE 0 SEE CLE & PRINT AT 0,13; FLASH<br>1, PAPER 2, INK 7; TEMPO": FLASH<br>0. PRINT "La tua corsa mel bosc 8650 FOR 6=0 TO 8: BEEP .1.6: NE ç. BASS RETURN 9000 BORDER 5 DAPER 5:  $0.5878$ limitata dal tempo. In TNK Ø C e are the visit of the said temperature and discussed per assess and the same per assess that the same per all the same per all the same per all the same per all the same of the same of the same of the same of the same of PRINT AT 10.0; PAPER 6; INK  $9001$  $c_{\rm T}^{14}$ 9002 PRINT AT 5.10; INK 3: FLASH 1 EATHAN 1, CHINHA<br>19010 For 5:1 To 8: Read b\$: For<br>1: Next n: Next 5<br>9030 Data "8" 0,24,60,90,36,36,1 I NWBS Manusch (1911)<br>1970 PRINT AT 15 10) PAPER 2, IN<br>K 7, FLASH 1998 (1911) PAPER 2, THAS<br>H 0, PRINT "Questi funghi sono a 02.231 Ltamente ve-Lenosi.Se EATMAN ne 9035 DATA "b", 255, 126, 126, 126, 60 wampera dovrete restare remains<br>1000: ... Se condia ... Curarus<br>11-mai di... Pancia... ... PRINT<br>81.AT 11.0: INK 7: PREMI UN TASTO<br>PER CONTINUARE ... PAUSE 0 9035 0414<br>9040 DATA<br>4,24,255<br>9045 DATA  $C_0$ , 24.60, 126, 255, 60, 2 "d", 50, 126, 255, 126, 60,  $24, 24, 24$ PER CUNTINURRE<br>8580 CLS : PRINT INK 7, PAPER 2,<br>FLASH 1:AT 1:10, CESPUGLI (E)";<br>FLASH 0: PRINT "Spars; net bosc 9050 · DATA "e", 0.40.15.84, 185, 82, 865<br>265 DATA "f",129,93,171,127,60, 吊の 9055 o, ci sono dei ce-spugli che vi o<br>stacoleranno la corsa, se li urt<br>ate, subirete una penalita' di 2' 102.195.0 che vi o 9050 DATA "g", 58, 84, 56, 40, 40, 108  $\alpha$ 9065 DATA "h", 24, 60, 126, 255, 60, 5 8590 PRINT AT 8,10; PAPER 2; INK<br>7; FLASH 1;"UCCELLI (F)": FLASH<br>0; PRINT "Quest: sono 1 vostri  $, 44, 44$ 9070 CLS<br>9200 RETURN Piu terribili.Si muovono 9999 SAVE "EATHAN" LINE 1 nemici net bosco senza uno schema nel poste con tatto don loro vi far<br>association de la seconda de la seconda de la seconda de la seconda de la seconda de la seconda<br>de PRINT "Nella foresta vi son<br>dei fol- lettings a torcano<br>o dei fol- lettings a non vari He of the latt is organized and the principle and the same of the same of the same of the same of the control of the same of the control of the same of the same of the same of the same of the same of the same of the same o un bonus appare la casa de-gli un bonus appare la Casa de-gli<br>gnomi del bosco.Se li visi-tere<br>us,ma anche perdere un altro bon<br>ospa anche perdere dei punti"<br>76020 PRINT FLASH 1: PAPER 2: TAT<br>NT "Ricevera: questi bonus:""10<br>NT "Ricevera: questi bonus:""1

Sinclair Computer - 21

22 - Sinclair Computer

# **ARCHIVIO**

Paolo Diodati

PER la gestione di articoli (libri, di- | schi, pezzi di ricambio, componenti elettronici), un archivio dal consumo di memoria contenuto, a tutto vantaggio della quantità di dati da me-1 morizzare.

Si possono inserire elementi con nome, quantità e codice, modificare la

quantità, ricercare con il nome o con il codice, e ovviamente salvare i dati memorizzati.

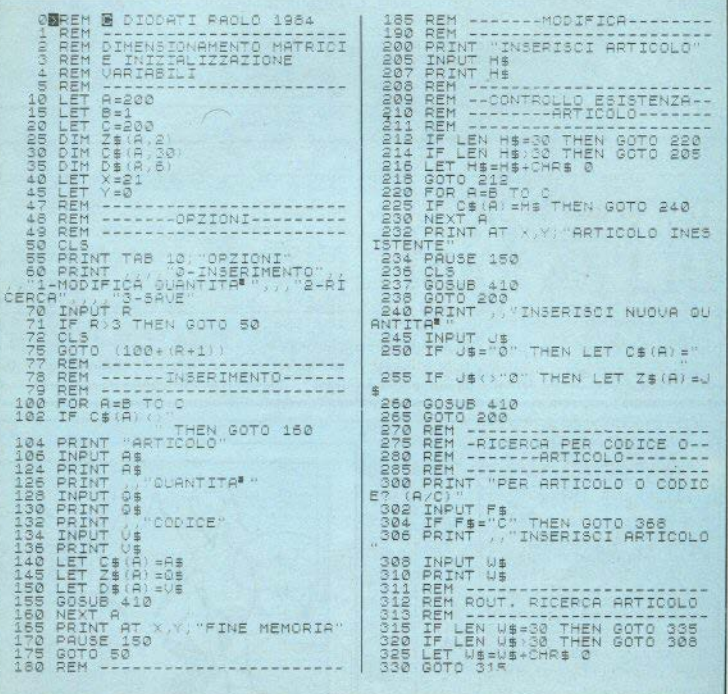

### monthum

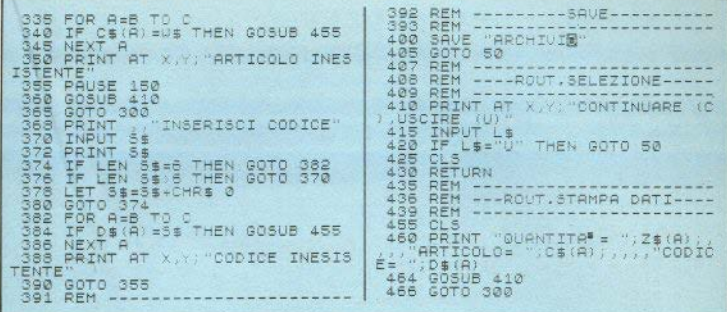

### **VERIFICA DELLA RAM**

Luigi Callegari

UNA breve routine in 1/m che l esegue un controllo di tutta la RAM, nientemeno che bit per bit. Il programma basic carica la routine (ad ogni RUN) nel display file, dove appare come una fila di puntini, e attende un ENTER per eseguirla.

In pochi secondi, durante i quali viene emesso un segnale acustico e uno visivo sulla cornice video. se è tutto in ordine si ottiene il messaggio "RAM OK", in caso contrario, viene segnalato l'indirizzo decimale della locazione difettosa

Ovviamente se avete un 16k otterrete un errore all'indirizzo 32768, il primo inesistente.

Per evitarvi inutili spaventi, tene-

te presente che con alcune periferiche collegate, in particolare con la stampante Alphacom 32, si incontrano difficoltà ad accedere al buffer stampante (da 23296 in avanti) e una routine come questa dà risultati incongruenti: fate quindi il test a macchina "vuota" e libera.

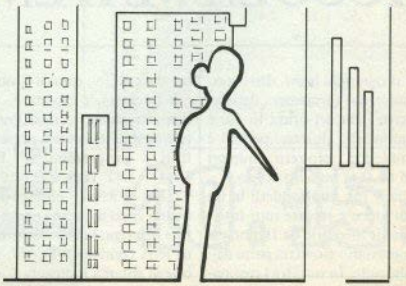

Sinciair Computer - 23

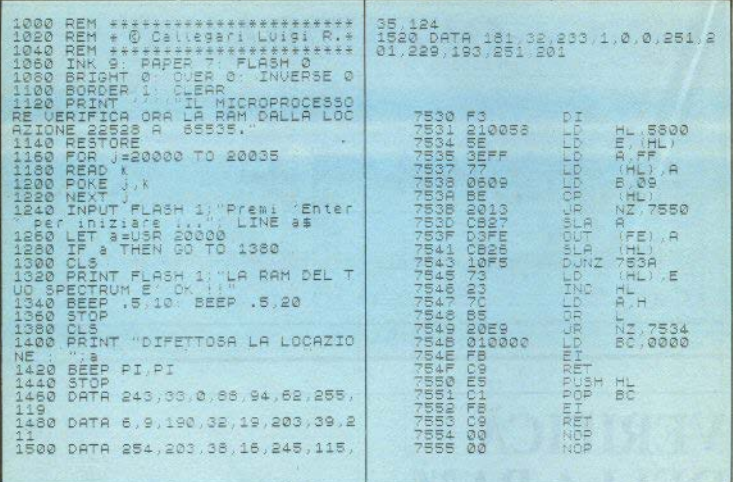

# **PICCOLA MATEMATICA**

Gianni Santini

TRE programmi brevi, dello stesso autore, che forniscono, dato un numero, i fattori primi in cui è scomponibile, gli interi per cui è divisibile con resto zero, i numeri primi da 0 al numero stesso.

Chi ha il 16k può fonderli in un listato unico e salvare tutti insieme, per le memorie da 1k può essere necessario sfondare parte delle didascalie. In tutti tre i casi ba-24 - Sinclair Computer

sta dare RUN, quindi il numero che interessa, e aspettare.

Apparentemente curiosa (ma molto funzionale) la linea presente in tutti i programmi IF PEEK 16441 INT (LN Z/LN10) +2 THEN PRINT che controlla quanti spazi mancano per completare una riga: la locazione che viene letta contiene S-POSN, variabile di sistema indicante il numero di colonna per la posizione di PRINT, e la lunghezza di un numero si può ricavare aumentando di 1 la parte intera del suo logaritmo

Perciò, se si verifica la condizione detta (+2 per lasciare uno spazio di separazione), si esegue un a-capo.

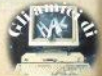

 $188$ CLS<br>PRINT "CHE NUMERO?: "; 140 FOR Z=2 TO INT (N/2)<br>150 LET 0=N/2<br>155 IF (Z#INT 0) (N THEN GOTO 17 102<br>102<br>1102<br>120 THE THE NUMERO !! ,<br>IF NKØ THEN LET N=ABS N<br>IF INT NKN THEN GOTO 102 ò 159 IF PEEK 16441 (INT  $I N$ 112 IF INT<br>122 LET A=0<br>122 LET A=0<br>124 LET 2=0<br>130 PRINT  $101 + 2$ 101+2 THENT<br>162 LET A=<br>170 NEXT Z<br>170 NEXT Z<br>172 SLOUD<br>180 PRINT<br>190 PRINT E THEN FR<br>PRINT Z:<br>LET A=1<br>NEXT Z **WEIGHTER BRIGGE** A=0 THEN PRINT ...... "NU 132 IF N>1000 THEN GOSUB<br>135 PRINT AT 21.0: 2017 **THE ATT OF STATE IN STATE OF STATE AND INCOME. ERIC CONTROL**  $0.12500148$ 189 PRINT AT 2,18;<br>150 LET 0-N/Z<br>151 IF N(1001 THEN PHEN GOTO 40<br>152 IF (Z\*INT 0)-N PHEN GOTO 40  $2,18$  $794$ 194 RUN<br>200 Print at 21,0; Mesticad: D<br>201 For 241 To 100<br>202 Next 2<br>202 Next 2 0 154 IF BED THEN GOTO 164<br>
154 IF BED THEN GOTO 164<br>
155 PERIN REAL 16441(LN 2/LN 10)+<br>
155 PERIN REAL<br>
156 LET CAR<br>
166 LET CAR<br>
166 LET PART<br>
166 GOTO 150<br>
164 LET 210;<br>
200 ANDARE IN FAST<br>
200 ANDARE IN FAST<br>
200 PART  $\theta$ 204 FAST 206 RETURN 90 CLS<br>98 PRINT "CHE NUMERO? :") 98 PRINT WHE NUMERUT :")<br>100 INPUT N<br>105 PRINT AT D.0: "NAMER PRINT<br>105 PRINT AT D.0: "NUMERI PRINT<br>106 PRINT AT 0.0: "NUMERI PRINT<br>100 PRINT AT 1000" 202 NEXT 3<br>204 FAST<br>300 SLOW<br>300 SLOW<br>302 IF AB1 AND C=1 THEN PRINT<br>304 PRINT AT 21.00 FEINE. 110 FOR Z=1 TO 100<br>112 NEXT Z<br>114 FAST 114 - 12 PRETI BILLETINE 310 INPUT  $Z5$ RUN 116 PRINT AT 10,0;"  $^{160}_{420}$ LET B=B+1<br>LET N=0<br>IF N=1 Then goto 155<br>Goto 150 118 PRINT AT 1.0."1 2 ",<br>
128 PRINT AT 1.0."1 2 ",<br>
128 PRINT AT 0.0."1 2 ",<br>
128 PRI A=0<br>
140 LFT 9=Z/50 INT (Z/2)<br>
150 NEXT AT 0=Z THEN LET A=1<br>
150 NEXT AND THEN GOTO 190<br>
179 TF PEEK 1541(INT (LN Z/LN<br>
19142 THEN PRIN  $\alpha$ 2017 - FRINT 2, 2020)<br>190 NEXT Z<br>200 PR<u>INT AT</u> 21, 10; "FINE" SØ CLS<br>100 PRIVT "CHE NUMERO?: ";<br>100 INPUT N<br>110 IF NAO THEN LET NEARS N<br>112 IF INT NAN THEN GOTO 102<br>120 PRINT N<br>130 PRINT ;;<br>130 PRINT ;;; INPUT 202  $7<sup>z</sup>$ 204 RUN 132 IF N>500 THEN GOSUE<br>135 PRINT AT 21.0. THEN<br>BROWN THRUSHAND AND 200 NON ROMPE **ASSESSMENT**  $2,18$  $AT$ Sinclair Computer - 25

É

# **ISTOGRAMMI**

Giuseppe Cardella

IL programma disegna il grafico | sere forniti in un'unica stringa relativo a 7 variabili (V1-V7), di (V\$), digitando due cifre per valore compreso tra 0 e 10, e sta ciascuno. tutto in 1k. I 7 valori devono es-

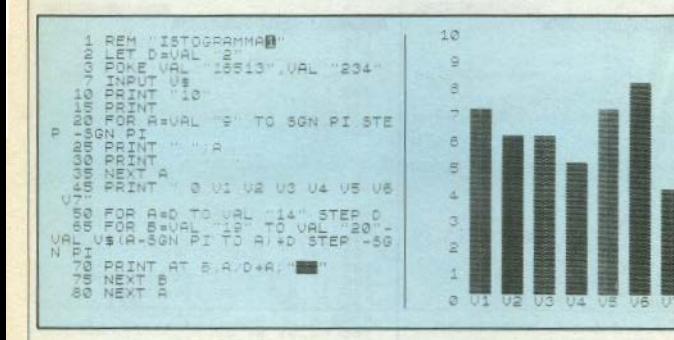

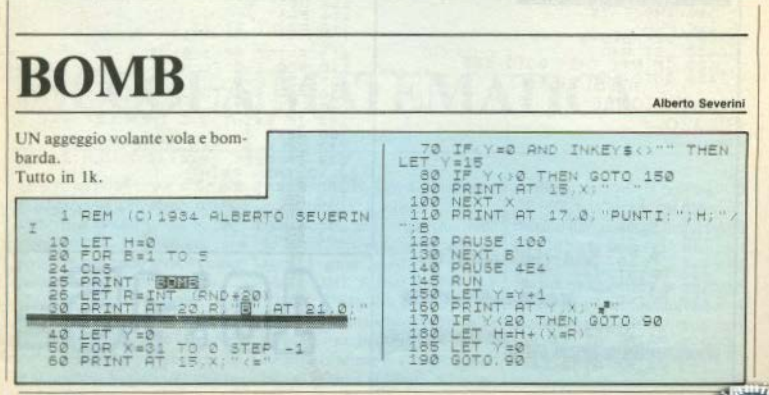

26 - Sinclair Computer

# IV ANNESMANN **TALLY**

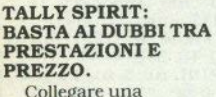

stampante ad un personal computer molto spesso fa sorgere dei problemi: o<br>spendere troppo in

rapporto al costo del stampante economica che può creare problemi di funzionamento. Oggi con SPIRIT, della MANNESMANN TALLY, è possibile mettere d 'aceordo qualità, costi e i

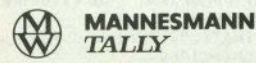

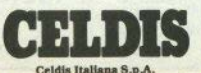

Via F.III Graechi, 36 - 20092 Cinisello Balsamo (Milano) - Tel. (02) 612.16.51 **Filiali:** Torino - Padova - Bologna - Roma

affidabilità.

SPIRIT è la stampante già predisposta per il collegamento con tutti i personal in commercio che<br>consente di non<br>rinunciare a tutte le più<br>elevate prestazioni<br>professionali.

SPIRIT è disponibile in CELDIS con CONSEGNA IMMEDIATA.<br>Celdis, Distributore

Ufficiale per tutto il<br>territorio nazionale dei prodotti Mannesmann<br>Tally, oltre la piccola SPIRIT consegna da stock tutti gli altri modelli di stampanti: MT 180, MT 440 fino alla MT 660.

### **BINARIO**

di Maurizio Acampora

PER disegnare i caratteri grafici da assegnare ai tasti UDG, è comodo fare uso del codice binario, che può essere scritto direttamente sul (o dal) disegno. Meno

pratico diventa, quando i caratteri sono molti, dover battere le file di 1 e 0: si in decimale, un byte per volta, semplififanno facilmente errori e il risultato è ingombrante

Questo programma converte il binario cando molto il lavoro

10 CLS > INK 6: BRIGHT 1: PAPER 0: BORDER 0: PRINT AT 10.10: "CONVERSIONE"; AT 12.7: "BINARIA/DECIMALE": AT 21.3: "By ACAMPORA MAURIZIO" 20 PAUSE 100: CLS **38 PRINT AT**  $2.4:$ " BIN. 40 FOR n=3 TO 19 STEP 2 50 PRINT AT 3, m;"!" 60 NEXT m 70 FOR U=4 TO 18 STEP 2 80 LET x=0 90 INPUT "bin "ia 95 IF a>1 THEN GO TO 90 100 PRINT AT u.4.a IF  $a=1$  THEN LET  $x=x+128$  $1101$ 120 INPUT "bin ";b 125 IF b>1 THEN GO TO 120 130 PRINT AT wi6ib 140 IF b=1 THEN LET x=x+64 150 INPUT "bin ";c 155 IF c>1 THEN GO TO 150 160 PRINT AT 0,8;c 170 IF c=1 THEN LET x=x+32  $"$ ; d 180 INPUT "bin 185 IF d>1 THEN GO TO 188 190 PRINT AT w. 10; d 200 IF d=1 THEN LET x=x+16 210 INPUT "bin  $"ie$ 215 IF e>1 THEN GO TO 210 220 PRINT AT w.12;e  $230$  IF  $e=1$ THEN LET X=X+8 240 INPUT "bin " $F$ 245 IF  $f > 1$  THEN GO TO 240

250 PRINT AT w.14:f  $260$  IF  $f=1$  THEN LET  $x=x+4$ 270 INPUT "hin ":9 275 IF 9>1 THEN GO TO 270 280 PRINT AT µ. 16:9 290 IF 9=1 THEN LET x=x+2 300 INPUT "bin ";h 305 IF b>1 THEN GO TO 300 310 PRINT AT w.18;h  $320$  IF  $h=1$  THEN  $1FT \times 7+1$ 330 PRINT AT w.20; "=DEC. ";x 350 BEEF 0.4.25 360 NEXT M 365 PLOT 202,150: DRAW 34,0: DRAW 0,-132: DRAW -34,0: DRAW  $9.132$ 370 BEEP 0.5,20: BEEP 0.5,15: PRINT AT 20.0; "Hai appoiato le cifre decimali? Premi c Per continuare": PAUSE 0: IF INKEY\$< >"c" THEN GO TO 370 380 CLS : PRINT AT 5.0; "10 FOR t=0 TO 7: READ a", "20 POKE USR ""q""+t.a: NEXT t"."30 DATA \*.\*. 米,米,米,米,米,米," 390 PRINT AT 10.0; "RicoPia queste linee da utilizzare nei tuoi Pro9rammi sostituendo a9li asterischi le cifre decimali."., "Premi c Per ricominciare. 395 PAUSE 0: IF INKEYS()"r" **THEN** GO TO 395 400 GO TO 20 9999 SAVE "CONVERT" LINE 10

28 - Sinclair Computer

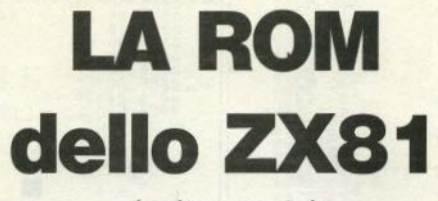

**(quinta parte)** 

**a c11nr** *d,* **Bianca Orlando** 

#### COPY DELLO SCHERMO

Copia il contenuto della memoria di schermo alla stampante. Nel registro D si trova il numero delle linee da stampare.

Qui questo registro viene caricato con 16 (hex). per ricopiare tutto lo schermo, mentre HL punta l'inizio del display-file. Quindi si salta alla sezione Stampanie. Ner registro D'si tiova il numero delle<br>
line da stampane.<br>
Qui questo registro viene caricato con 16 (hex),<br>
per ricopiare tutto lo schermo, mentre HL punta<br>
l'inizio del display-file. Quindi si salta alla sezi

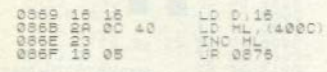

• •

#### COPY BUFFER

Trascrive sullo schermo il contenuto del buffer di stampa. Il registro D riceve il valore 1, mentre HL punta PRBUFF, inizio del buffer. Quindi va a eseguire COPY, per mostrare la linea.

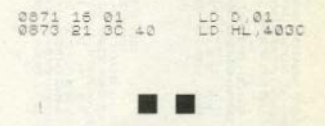

Viene listata la linea puntata da HL. Se la coppia di registri contiene un valore maggiore di 1, si listano tante linee, quant'è il valore di D.

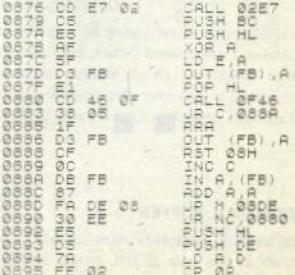

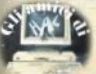

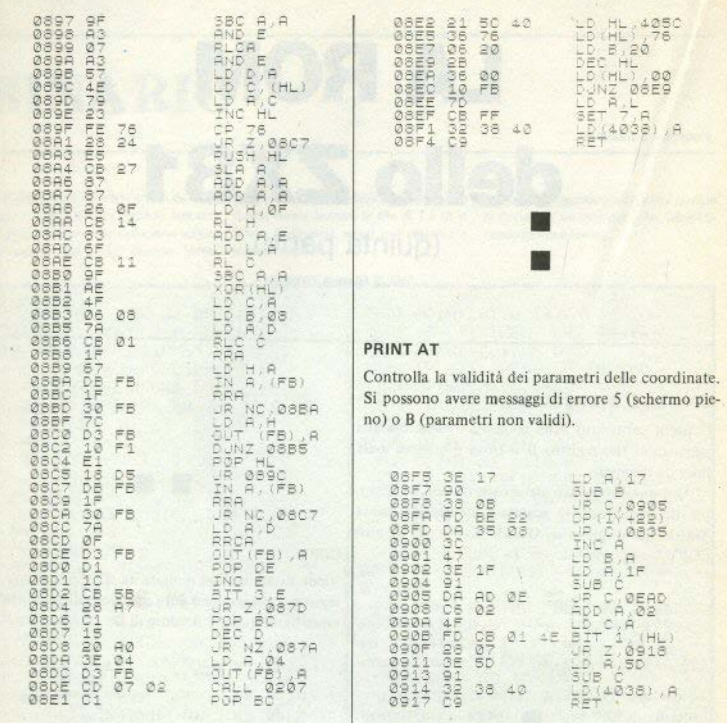

#### **CANCELLA IL BUFFER**

Il buffer della stampante viene cancellato, con la scrittura di una serie di zeri, escluso l'ultimo spazio, che viene occupato da un NEWLINE (76 hex). I della posizione di stampa nella memoria di scher-30 - Sinclair Computer

#### INDIRIZZO DI SCHERMO

Il sistema definisce la variabile DFCC (indirizzo

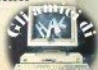

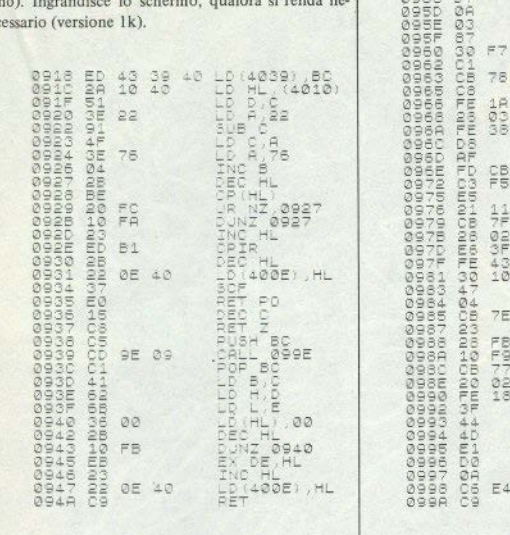

 $\bar{B}$  $0.1004$  $\frac{a}{2}$ **ARTIC** E  $\overline{a}$ Ë 0960 ç Ã9  $\frac{6}{10}$  more **FO** TDI  $F<sub>5</sub><sup>(HL)</sup>$ C6  $\frac{01}{07}$  $\frac{1}{2}$  $\sigma$  $697F$ à ĥ Κi ë ă 0985

 $2008$ 

### $111$ 0993 (HL) ã~~<br>0992  $\frac{1}{2}$ ë REPORT BQ<br>F4 Á

**STAMPA DEI TOKENS** 

Le parole compresse del basic Sinclair sono costituite da un solo byte; per rendere leggibile un programma, devono essere trascritte per esteso, in parole come PRINT, SLOW, TAN, etc. La tabella dei tokens controlla anche l'inserzione di caratteri vuoti prima o dopo determinate istruzioni.

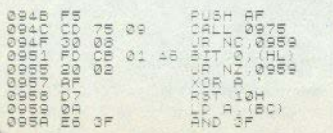

#### **LIBERA UN POSTO**

ange  $A7$ 

 $78$ 

CB<br>F5

 $171$ <br> $-709$ <br> $-409$ <br> $-109$ 

 $7E$ 

**FLASS** 

 $E4$ 

84 C

Il sistema chiama questa routine ogni volta che è necessario "fare posto" in memoria. Libera la linea di memoria puntata da HL, spostando in avanti tutto il contenuto della memoria da quella posizione in su; al termine dell'operazione, aggiorna i puntatori.

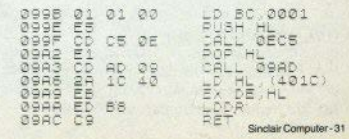

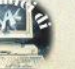

š

### **CONVERSIONI** IN **ASSEMBLY**

di G. Mellina

I due brevi programmi in assembly che trovate listati eseguono la conversione di un numero da binario a esadecimale, con due procedure differenti: ogni istruzione è stata puntigliosamente commentata dall'autore, con l'intento di fornire più degli esempi di programmazione a scopo didattico che routine per scopi precisi (ciò non toglie che funzionano perfettamente).

#### 1) Conversione da BIN a HEX/versione a.

In ingresso: HL contiene il valore binario (max 65535) DE contiene l'indirizzo di un'area di 4 bytes destinata a contenere il risultato della conversione; in uscita: l'area inizialmente puntata da DE contiene le 4 cifre esadecimali

2) Conversione da BIN a HEX/versione b, ottenuto con una colonna istruzione (DAA) che esegue un aggiustamento decimale del valore binario contenuto nel reg. A agendo sui due nibbles (4 32 - Sinclair Computer

#### **COMP** 7000 OBO 32000 7000 ĩΰ proc  $0.033$ CBH 7002 8.5 BHI DG4 RHO Ĥ. LD  $A, H$  $15$ 31.00 AND CID. άR 7D1: čP 58 20 7013<br>7015<br>7017 Ä 8130 C. BH3 G140 ADD  $(DE)$ . A 2150 BH<sub>3</sub>  $\frac{7018}{7019}$ Thir 8160 DE 19F9 8170  $0.81$ BH<sub>2</sub> 7018 6ŝ 0180  $H<sub>1</sub>$  $7D1C$  $90^{\circ}$ DEC 8198 7D1D 20E3 **JR** NZ. BH1 8269 **TD1F** no 0210 **DET 0230 FINE** END FINE 7020 BH<sub>3</sub> **D1** BH<sub>2</sub> BH1 CBH linea commento  $030$ carica il valore 2 in C  $0.40$ carica il valore 2 in B. 050/080 shift circolare a destra del reg.H: circolare perché il bit che esce a destra rientra a sinistra 090 carica il reg.H. nel reg.A. 100 intersezione logica del valore binaio 15 col reg.A, nel quale vengono messi a zero i bits che sono Ø nel valore binario 110 unione logica che imposta a 1 i bits del reg. A che sono ON nel val.bin. 48, per ottenere il codice ASCII 120 compara A con 58 130 salta a BH3 se A è minore di 58 140 somma 7 in A per ottenere le lettere esadecim. A-F 150/160 carica A nel byte puntato da DE e incrementa DE 170 decrementa B e salta a BH2 se B≠ Ø (loop controllato) 180 sposta in reg.L in H 190 decrementa C 200 salta a BH1 se  $C \neq \emptyset$ 210 ritorna al basic

Listato 1: le due routines in linquaggio macchina.

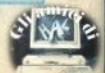

21° Smau Salone Internazionale per l'ufficio: sistemi per l'informatica. la telematica. le comunicazioni. macchine, arredamento per l'ufficio.

> **Milano, 19/24** Settembre 1984

Quartiere Fiera di Milano Ingressi da Porta Carlo Magne Via Gattamelat **Viale Eginard** 

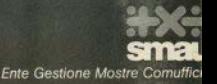

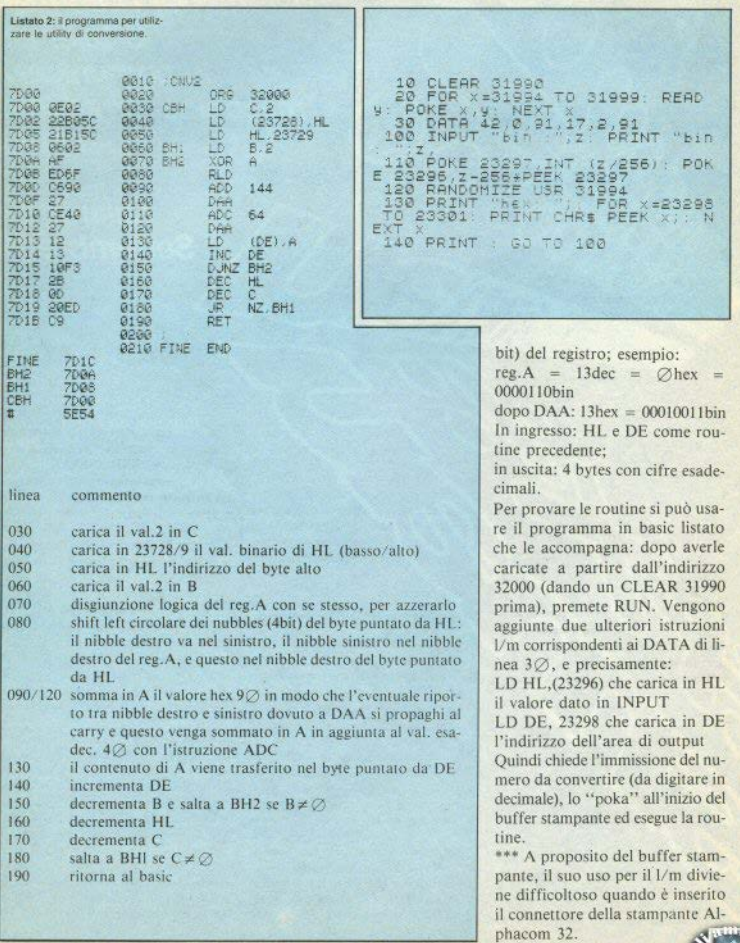

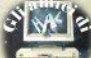

34 - Sinclair Computer

 $\Box$  Le linee 6320/22/24 del programma l UFO non vengono accettate dal computer: perché? La linea 6227 termina con virgolette non precedentemente aperte. (Stefano Russo - Napolii.

· Colpa nostra, chiediamo scusa: non abhiamo precisato che è per il 48k. Non comprendiamo invece il problema delle linee non accettate, la sintassi è corretta: IF  $aS = "1"$  AND  $bI < 0$  THEN GO TO 6328 (le altre sono uguali). La 6227 non esiste, probabilmente intendi 6267, effettivamente poco chiara: è PRINT AT  $10.3$ :"(26 spazi)".

#### Bioritmi più precisi

 $\Box$  Il programma BIORITMI di SC#3 presenta delle inesattezze: se si prova a calcolare un bioritmo dal giorno di nascita, il primo valore non è 0 e inoltre sullo schermo appare ETÀ -1. Si può rimediare con queste correzioni:

70 LET T=INT  $(365.25^{\circ}$ (D-A) + (E-B)\*(30.4-C)) Isi aggiunge una parentesil 80 LET  $M = (T/V-INT (T/V)*V-10 + per$ il ciclo físico: 12 per il c. emotivo e 14 per il e. intellettivol.

(Arturo di Girolamo - Pescara).

· Correzioni esatte: non possiamo che ringraziare.

#### Ancora intoppi sui listati

Non riesco a far girare sul mio ZX81 **ALMANACCHI NUOVI**, pubblicato su SC#2: scrive il nome dei giorni, ma arrivato alla domenica dà errore 3/450: inoltre non scrive l'anno e il mese ingranditi. Anche il programma SLALOM non oira: forse c'è un errore nel listato? Dove trovare i connettori adatti alla porta di espansione Sinclair? (Walter Zanetta - Borgomanero - NO).

· L'errore 3 sullo ZX81 segnala "indice fuori range" per una variabile con indice, in questo caso F£(), che risulta più corta di quanto richiesto: controlla l'esatta trascrizione della linea 8070, con tutti gli spazi presenti; idem per gli ingrandimenti, pilotati dalla lunga stringa numerica. Quanto a SLALOM, lo abbiamo controllato ancora, è in ordine; la routine in l/m deve iniziare la locazione 16514, quindi va nella prima istruzione, in una REM di 75 caratteri; sia il calendario che SLA-LOM girano, possiamo garantirvelo.

I connettore possono essere ordinati a: I Nuova Newel, via Duppė, 5 - 20155 Milano - Tel. (02) 3270226.

#### Voglia di QL

Avrei intenzione di nassare dallo Snectrum al OL. Il software del primo è comnatibile con il secondo? (Nicola Rega - Salerno).

Si nuò usare l'Alphacom 32 con il OL? Perché la scritta sulla carta termica dono un po' di tempo scompare? (Matteo Sar $du$  - Villacidro - CA1.

· Il software dello Spectrum, stando alle informazioni ufficiali sarebbe comnatibile con il OL, che potrebbe caricarlo da uno ZX Microdrive (non da un suo microdrive): il condizionale è nerò ancora d'obbligo, perché solo pochi fortunati inglesi (un migliaio) hanno fino ad oggi ricevuto la nuova macchina, in una prima serie non definitiva: sono state apportate delle modifiche rispetto alla versione presentata alla stampa in dicembre.

Per le stampanti, il OL dispone di porte seriali RS232 e, opzionalmente, di porta parallela: non si può quindi usare l'Alphacom 32. La carta termica usata da questa e da altre stampanti è rivestita da un supporto chimico sensibile al calore, ma anche alla luce: se esposta al sole o ai raggi ultravioletti bastano poche ore per scolorarla completamente; se tenuta al buio e al fresco si conserva per periodi abbastanza lunghi, ma non indefinitivamente.

#### Guasti e malfunzionamenti

Spesso il mio Spectrum si spegne a causa di un difetto di contatto tra lo spinotto di alimentazione e la presa sul retro. Sono costretto a diverse prove prima di trovare una posizione ottimale, fino al prossimo incidente. Cosa consigliate? (Luca Colombo - Milano).

· Pôiché il difetto è già stato individuato, ci pare ovvio intervenire con una riparazione o sostituzione, che del resto si presenta abbastanza semplice, di spinotto o presa o entrambi.

□ Ho uno Spectrum, presumo Issue 3. Non riesco a caricare programmi da cassetta scritti con la Issue 2: a fine caricamento restituisce il video che si ha all'accensione. (Massimiliano Annesi - Roma). · Se i problemini sono di caricamento danastro. l'origine non risiede in differenze tra Issue 2 e 3 (non sei nemmeno sicuro di avere la 3), ma in qualcuno dei soliti inconvenienti da registratore, spesso più meccanici che elettronici (allineamento della testina). E anche se il malfunzionamento è nell'esecuzione del programma, ci sembra difficile poterne attribuire la responsabilità a un... rigetto nel trapianto da Issue 2 a Issue 3.

La prima cosa da verificare è se il programma viene caricato e il crash avviene sul run, oppure il LOAD non viene completato: dando MERGE invece di LOAD si aggira l'autostart di un programma basic (non è una ricetta infallibile: per es... con Ant Attack non funziona). Bloccato questo, se non vi sono altre protezioni si può caricare in 1/m da tastiera, evitando anche il successivo autostart. In questo modo difficilmente si riuscirà a usare il programma, se è protetto, ma almeno si dovrebbe accertare se l'inconvenienti è prima o dopo il run.

 $\Box$  Il mio Spectrum ampliato a 48k non scrive più le maiuscole VWXYZ; al loro posto appaiono RND, INKEYS, PI, FN, POINT, mentre le minuscole funzionano. Ho installato anche l'Interface 1. Che cosa può essere successo? (Giuseppe Bersoni - Piacenza).

· Una possibiltà è che l'installazione delle espansioni sia stata fatta in modo meccanicamente approssimativo: controlla inoltre che i ponticelli (v. l'hardware Spectrum in questo numero) siano quelli corrispondenti ai chip montati. Quelle funzioni solitamente compaiono premendo i tasti suddetti quando il computer si trova in modo GRAPHICS: può essere statò reinserito male il cavo piatto della tastiera dopo aver installato l'espansione.

Esiste la traduzione del libro originale dello ZX81? E un programma per gli scacchi per 16k? (Sergio Cardinali - Urbino).

· Se per libro originale intendi il manuale inserito nella confezione del computer, l'edizione completa (anzi migliorata) in italiano è la Guida allo ZX80/ZX81 a cura di R. Bonelli, ed. Jackson. Scacchi 16k (supponiamo che la richiesta sia per lo ZX81) sono: Chess (cod. Rebit TF/0100-10), Scacchi (TF/0101-02). Sinclair Computer - 35

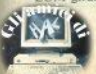

#### Caricamento di bytes

Perché prima di trasferire bytes da nastro con LOAD "nome" CODE xxx yyy bisogna esegure un CLEAR xxx, altrimenti lo Spectrum si resetta da solo? /Anajola Rorahi - Varcelli)

· In realtà il reset non è automatico, anche se molto probabile. Facciamo un passo indietro: un blocco di bytes, salvato e poi ricaricato con CODE, contiene, di solito, una routine di l/m, che si cerca di collocare il più in alto possibile nella memoria (con xxx prossimo a 65000), per lasciare più spazio al basic.

Dono l'area basic si trova però un'area di lavoro del calcolatore (v. manuale pag. 217) che non bisogna toccare, pena anpunto il crash: per evitarlo si abbassa il RAMTOP, la cima della RAM, trasportando indietro automaticamente quell'area di Javoro.

L'istruzione CLEAR y (con  $v = xxx - 1$ ) ha l'effetto di spostare il RAMTOP, scrivendo il valore y desiderato nella variabile di sistema omonima (23730/31, v. manuale P.230): in questo modo qualsiasi operazione in ambiente basic non potrà andare oltre l'indirizzo v. l'area di lavoro con eli stack non verrà toccata e il nostro linguaggio macchina sarà al sicuro oltre il RAMTOP.

#### Un assembler in basic<sup>1</sup>?

Esiste un programma basic per introdurre programmi in l/m e con la possibilità di trasmettere da solo un interrunt in caso di errore (o qualcosa di simile) e che traduca gli indirizzi da decimale a hex? (Pierluigi Felsini - Taranto).

·In pratica vorresti un programma assembler/editor completo, ma scritto in basic. Non ne conosciamo: quelli disponibili, tra cui gli otimi Picturesque e HiSoft, per citarne solo due, sono in linguaggio macchina. Ma in basic sarebbero terribilmente lenti e ingombranti.

#### Conversioni ZX81/Spectrum  $e$  RAM  $7X81$

Come convertire le seguenti istruzioni per lo ZX81: DRAW, DEF, OPEN, IN-VERSE, BRIGHT, SCREENS, READ, OVER? Esiste un trucchetto per espandere ancor di più la memoria dello ZX81? (Antonello Carbone - S.G. Galermo CT). 36 - Sinclair Computer

· Della traduzione da ZX81 a Spectrum (o viceversa) parliamo a parte. Non sanpiamo più di quanto vuoi espanderla, comunque la memoria dello ZX81 è organizzata in questo modo: da 0.0000b) a 8191 (IFFFh) si trova la ROM, le locazioni da 8192 a 16383 non sono usate a 16384 inizia l'area RAM con le variabili di sistema cui segue l'area utente da 16509: subito dopo il programma basic si trova il display-file, a dislocazione dinamica (si sposta secondo la lunghezza del programma): quindi l'area variabili, il cui ton non nuò superare la locazione 32767.

Se installiamo una scheda di espansione di 64k, come la Memonak, si rendono leggibili tutte le locazioni indirizzabili da uno 780 (65535). Annena acceso il computer. diamo

#### **POKE 16388 255 POKE 16389 255 CLEAR**

Questi indirizzi contengono il RAMTOP (per questa e per le altre variabili di sistema si fa riferimento al manuale, pag. 206 e seg.); con il listato n. 1 possiamo verificare che tutti eli indirizzi siano realmente attivati. Con una scheda come la Memonak yengono attivati anche gli indirizzi da 8192 a 16383: nossiamo rendercene conto sostituendo questi numeri nella linea 20.

Naturalmente quest'area non è raggiungibile dal basic, ma è molto utile per metterci il l/m senza dover abbassare il RAM-TOP: si mette la routine nella solita REM per poterla trasferire a/da nastro, e la si ricopia nell'area 8192/16383 con un ciclo FOR-NEXT. Come sempre in questi casi, occorre fare attenzione agli indirizzi di calto assoluto

#### Non riesco a girare pagina

□ Non riesco a utilizzare la routine di trasferimento di pagina video (SC #2 pag. 26). Dov'è l'errore? (Fausto Papararo -Caserta, e altri).

· Forse siamo stati un no' frettolosi nelle spiegazioni e ce ne scusiamo. Per lo Spectrum  $48K <$  (usate il list. n. 2) (per il 16k, come diceva S. Agresti nel suo articolo, si potrebbe anche fare, ma non resta praticamente spazio per un programma basic).

Per lo ZX81 usate il list, a pag. 10/11 di SC #4. Nel listato n. 2 viene chiesta la locazione da cui iniziare a caricare i codici: lo schermo memorizzato verrà nosto subito dopo, e il programma verifica che vi sia spazio sufficiente (il display-file occuna 6912 bytes). Alla fine visualizza i comandi da ucare

#### **Disk-drive per Spectrum**

Esiste un disk-drive controller da 5 nollici (o da 3.5") ner lo Spectrum? Se si. con che caratteristiche? Conviene? (Giuseppe Fasulo - Roma).

· Esistono effettivamente alcune proposte di drive per floppy-disk (da 5") adattati allo Spectrum con apposite (complesse) interfacce. Sulle riviste americane vengono offerti perfino drive per lo ZX81 (che negli Usa si chiama TS1000), con una sproporzione di prezzo decisamente eccessiya: non ci sembra che abbia molto senso un rapporto di 1:7 e anche più tra unità centrale e periferica.

Per lo Spectrum il discorso si può fare anche se il costo non è indifferente. Riguardo alla reale efficienza dei drive reperibili (con difficoltà) in Italia abbiamo raccolto oninioni contrastanti, ma non li abbiamo ancora avuti in mano. Sulla carta, le caratteristiche più interessanti sono l'affidabilità e la velocità nei trasferimenti, la libertà d'accesso ai file (control'obbligo sequenziale dei nastri), insomma tutti i pregi dei floppy-disk.

Per contro, oltre al costo viene imputata (da chi li ha provati) una certa macchinosità d'uso, dovuta all'interfaccia non standard dello Spectrum.

#### Scritte e list in INVERSE

Come si ottiene la scritta bianca su fondo nero? (Lorenzo? - Imperia, ed altrii.

· Ci sono diverse possibilità: per scrivere in inverse su tutto lo schermo, il sistema più veloce è naturalmente quello di modificare INK e PAPER, che consentono qualsiasi combinazione di colori. Con "inverse", tuttavia, si intende di solito l'inversione carta/inchiostro rispetto ai colori dati in quel momento sullo schermo; per fare ciò, possiamo distinguere due situazioni: un listato e un output al-

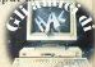

video

Nel primo caso, si posiziona il cursore all'inizio delle istruzioni da evidenziare, si edita quella linea (CAPS SHIFT + "1") e si preme INV VIDEO (CAPS SHIFT + "4"): portato quindi il cursore alla fine della narte da "invertire" (può essere anche in un'altra linea di programma), si dà TRUE VIDEO (CAPS SHIFT + "3"): la parte di listato selezionata ora apparirà sul videlo in inverse. Si può iniziare a metà di una linea o selezionare una sola parola, ma non è possibile cambiare i colori a metà di un numero.

Per un output al video si nea INVERSE (SYMBOL SHIFT + "M" in modo E). che richiede un argomento: con 1 si attiva e con 0 si disattiva. Per es., volendo far apparire "Sinclair" invertito e "computer" normale. l'istruzione è:

PRINT INVERSE 1: "Sinclair": INVERSE0: "computer".

#### New e caratteri grafici

<sup>1</sup> Quando con lo Spectrum si dà il NEW viene cancellato il programma, ma gli UDG restano intatti. Quale valore bisoena dare a CLEAR per cancellare anche questi? (Marco Sivori - Bolzaneto GE).

· CLEAR seguito da un numero porta il RAMTOP a questa locazione (se è valida), ma i caratteri grafici si trovano sempre oltre il RAMTOP; con CLEAR 65535 si otterrebbe di cancellare gli UDG definiti, ma non di ripristinare tutti i caratteri alfabetici dello stato di default: per questo occorre resettare (OFF/ON), oppure usare RANDOMIZE LISR 0

#### Leggere la Rom

<sup>[]</sup> Came si entra nella ROM<sup>9</sup> Come si protegge un programma per lo ZX81? (Paolo d'Onofrio - Milano)

· Nella ROM si entra, solo per leggerne il contenuto, con PFFK n (con  $0 < n < 16383$  per lo Spectrum, 8191 per lo ZX81), che legge il valore contenuto nella locazione n (vedi anche l'articolo PEEK & POKE, in questo numero)

Per ricostruire agevolmente la successione di istruzioni in 1/m, si usa un programma disassemblatore (ve ne sono in commercio di ottimi), che stampa i codici mnemonici del linguaggio assembly.

Lo ZX81 non consente le protezioni sofisticate dello Spectrum: non c'è una "testa" del programma separata, il l/m può essere caricato solo se inserito in un programma in basic, anche l'autostart è simulato da una linea di basic: nonostante tutto ciò, qualche livello di protezione è possibile, rendendo almeno non listabile il programma. Un metodo è quello di alterare alcuni numeri di linea e NEWLI-NE all'inizio del programma con opportune POKE (ci vuole un po' di pazienza) per cercare le locazioni giuste).

#### **Word Processing**

Cosa offre il programma "Word Processor" segnalato nella classifica sul n. 3? Si può usare lo Spectrum per il Word Processing con risultati soddisfacenti? (Luca Tuninetti - Varazze SV).

· Il trattamento testi con lo Spectrum in

FRST 10  $\overline{20}$ FOR L=32768 TO 65535 30 POKE  $A = PEEK$  $40$ ĒΫ́ 50 POKE L.0  $50$ **ET B**=PEE A ( ) 255 OR BOOD THEN GOSU 70 B  $1\bar{1}0$ 80 NEXT  $\overline{9}$ Ø PRINT AT 10,5; "TEST COMPLET ATO.  $100$ STOP  $10<sup>1</sup>$ PRINT "FRROGE A ":!  $20 - 72$ RETURN Listato 1: come controllare la memoria dello ZX81.

versione standard, con questo o con altri W.P. (uno molto diffuso, reperibile anche in Italia, è il TASWORD-TWO della Tasman), ha la (consueta) limitazione nella tastiera, che non consente una digitazione veloce: è uno dei casi in cui vale la pena di sostituirla. La quantità di testo memorizzabile è attorno alle 300 righe di 64 colonne, sufficiente per lavori non tronno imnegnativi.

Sono presenti le principali funzioni di un word processor: giustificazione a destra word-wrapping ("a capo" automatico senza divisione in sillabe), ricerca di una stringa, etc. Previste anche opzioni di stampa: occorre però un'interfaccia per Seikosha o altra stampante. Le ZX Printer non sono certo adatte a questi lavori. Un programma (speriamo prossimo) che consentisse l'interattività con il Microdrive darebbe risultati senza dubbio soddisfacenti, consentendo di gestire velocemente lunghi files di testo.

#### La penna senza inchiostro

 $\Box$  È vero che non c'è compatibilità tra Spectrum Issue 3 e gli attuali hardware e software relativi alla light-nen? (Marcella Mascia - Cagliari)

· Vero: la maggior parte delle penne ottiche (dette anche luminose, per quanto di luce ne facciano ben poca...) funziona così così con la Issue 2 e non funziona affatto con la serie 3.

#### Non era vero?

 $\Box$  Su SC #3 si affermava che alcuni giochi non girerebbero sullo Spectrum dotato di Interface 1. Ciò non è vero, in quanto se il computer è resettato, la mappa di memoria è quella "normale" e viene modificata solo dando una delle nuove istruzioni (...) Vorrei che toglieste questa "pulce" dall'orecchio dei sinclairisti (Emilio Pepe - Palermo).

· D'accordo, togliamo la pulce: nella fretta, ci eravamo limitati a constatare che con l'Interface 1 "attiva" quei giochi non vanno. Con lo Spectrum resettato tutto torna normale, o quasi: non ci si trova in una situazione stabile. E resta il fatto che interfaccia e microdrive devono essere disattivati, complicando ulteriormente le procedure di back-up: farà piacere alle Singlair Computer - 37

software house, un no' meno agli utenti. I La causa del malfunzionamento non è tanto in un troppo ristretto spazio per il basic (i giochi recenti di basic ne hanno ben poco) quanto nelle protezioni fatte maninolando l'header.

#### Timer nello 7X81

Come posso farmi indicare, con lo ZX81, il tempo complessivo impiegato nell'esecuzione di un gioco? (Lorenzo Pollutri - Chieti)

· Si può far ricorso alla variabile di sistema FRAMES, alle locazioni 16436/7, che conta i fotogrammi dello schermo. È una variabile di due bytes che in stato di default ha il bit 15 a 1 e decrementa gli altri ad ogni fotogramma (vengono prodotti 50 f. al secondo).

Viene usata anche dalla funzione PAII-SF. azzerando il bit 15 e ponendo nei bit da 0 a 14 la lunghezza assegnata. Com'è noto, se la pausa è più lunga di 32767 (/50)  $=$  circa 11 minuti), non si interrompe se non premendo un tasto: e infatti  $32767 = 7$ FFFh è il numero più grande con il 16esimo bit a zero

Per fare di FRAMES un timer basta inizializzarla Pokando 255 in entrambi i bytes e prelevando il valore rimastovi al termine delle operazioni: si hanno a disposizione oltre 21 minuti, più che sufficienti per la maggior parte dei giochi. Va da sé che non bisogna utilizzare PAUSE per non resettare il contatore e che passaggi in FAST non sono consentiti. Il seguente calcolo fornisce il risultato in ore e decimali: LET TIME =  $165535 - 256*$ PEEK 16437 - PEEK 16436)/180000.

#### Problemi Seikosha

 $\Box$  Non riesco ad ottenere il copy del video dal mio Spectrum 48k alla stampante Seikosha (GP100A): ho provato a seguire le indicazioni date su SC#2, ma non funziona... (Filippo Spagnolo - Palermo).

· Le indicazioni date nell'articolo sono corrette e coincidono con quelle del manuale dell'interfaccia: caricato il software a partire dalla locazione 64517 (per il 48k), dopo aver abbassato il RAMTOP, si inizializza con RAND USR 64973, operazione da ripetere dopo ogni RUN. NEW o CLEAR. Sia LPRINT che LLIST 38 - Sinclair Computer

10 REM Routine d: trasferimen di una pagina video  $t$  o (Spectrum  $48k1$ 20 DATA 33,0,64,17, x2, x1,1,0,2<br>7,237,176,201<br>30 DATA 33, x2, x1,17,0,64, 24, 24 ä 40 INPUT "Locazione iniziale r<br>outine t/m ?",st LET vi=st+21<br>50 IF vi+6912>65343 THEN PRINT  $AT$ 10.12. Non ci sta **TOP** GO TO  $40$ 60 LET X1=INT (Vi /4098) -LE3 2=Vi-X1+4096 LET  $X3 = INT$ (x27256 I LET V2ev2-V3+256 LET V1ev1+1  $6+23$ .<br>14 FOR L=0 TO 19: READ<br>14 Ly: NEXT L<br>80 CLS : PRINT AT 7,0; READ US POKE  $\leq$ "Per arc ow CLD : PHIN: PHINA di Video<br>Sie RANDOMIZE USR ", st. PRINT"<br>PRINT "Per richiamarla": PRINT video d  $\epsilon$ PRINT "Premi un tas **PRINT**  $90$  $\overline{10}$ PAUSE 0 CLEAR st-1 aaaa sors.  $66 + 0$ nba **ЗЗДАЯ** 80FD 0020 INIZ EQU 33021 0030 LD<br>LDIR<br>LDIR HL, 16384<br>DE, INIZ 80E8 210040 0040 80EB 11FD80 GORG ageg out BC.6912 89F1 EDB9 8878 agF3 C9 GOSO RET 80F4 21FD80 ing<br>Lit HL, INIZ<br>DE, 16384 0090  $82F7$ 110042 0100 80FA 18F2  $\frac{1}{10}$ 0110 OUI 0120 FINE END FINE 89FC QLIT SGEE INIZ SØFD 5F98 里 Listato 2: il programma per il trasferimento di una pagina video. con il caricatore basic e l'assembly (Spectrum 48k).

devono funzionare normalmente: se qualcosa non va, controllare che a 64517 ci sia zero (Centronics) o uno (RS232): se eseguono dei line-feed di troppo, inseri-

re degli zeri (con POKE) alle locazioni da 64928 a 64932. Le "call" di cui parla il manuale sono ancora RAND USR 65044 / 65047, riportate a pag. 6 dello stesso

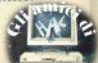

#### **Risposte blitz**

Cosimo Mitaritonno (Carosino TA) - È un'ottima soluzione, ma si perde la garanzia: ne abbiamo parlato su SC3 # e 4<sup>#</sup>, nella Posta e in un articolo.

Massimiliano Morelli (Roma) e Roberto Piccirilli (Lido Camaiore LU) - Rimandiamo a risposte date nei numeri precedenti

Lorenzo Rossetti (Cavenago MI) - È difficile stabilire a distanza quale sia il problema; a parte ciò, un intervento tecnico rischia di costare più del valore del computer in questione.

Luca Regalia (Busto A. VA) - I manuali di/sul basic sono numerosi, e molti di essi validi: è preferibile iniziare con quelli dedicati specificamente al computer che si utilizza, nel tuo caso il manuale italiano per lo Spectrum. E naturalmente continua a seguire SINCLAIR COMPUTER. Mirko Tonus (Pordenone) - Ci dispiace. ma noi ci occupiamo soltanto dei computer Singlair

Vincenzo Potuto (Leguile LE) - Non esiste un libro in italiano con quello che chiedi: ma un po' per volta la pubblicheremo tutta.

Domenico Mastrojaco (Latina) - Una soluzione non l'abbiamo, ma non ti serve nemmeno: dall'acquisto sono trascorsi hen più di 3 mesi, e la garanzia ormai è scaduta.

### **GUERRA AERONAVALE**

Il listato "Guerra aeronavale" pubblicato su  $SC \neq 3$  contiene un'imperfezione che causa il blocco del programma quando una bomba sganciata dall'aereo va a colpire il lato destro dello schermo. Ci scusiamo e ringraziamo quelli che hanno telefonato per segnalare l'inconveniente. La linea 242 è da correggere come segue:

242 LET  $r = r + 1$  LET  $v = (v + 1)^*(0 \text{ OR } v < 31)$ .

Fabrizio Murso (Foglizzo TO) - 1) qualche riserva sull'efficienza l'abbiamo anche noi: se ti può consolare sei in numerosa compagnia. 2) ok per i programmi di matematica. li aspettiamo.

Renzo Comoli (Novara) - Non ti possiamo accontentare, perché non vendiamo niente (oltre alla rivista): devi rivolgerti ai rivenditori di software e accessori Sin $r<sub>fair</sub>$ 

Francesco Maracino (Termoli CB) - Che cosa intendi con "Programma ner il movimento"? Per le altre domande vale la risposta precedente: non vendiamo nien- $\mathbf{r}$ 

Costantino Gagliardelli (Maranello MO) - Non era un articolo, ma un'inserzione nubblicitaria, di cui non siamo responsahili.

Massimo Aiani (Guanzate CO) - Buona idea, grazie: cercheremo di realizzarla al più presto.

Igor Mondini (Ventimiglia IM) - Problemi con la TV o il software non ne esistono, il risparmio è anche discreto, però perdi il diritto alla garanzia.

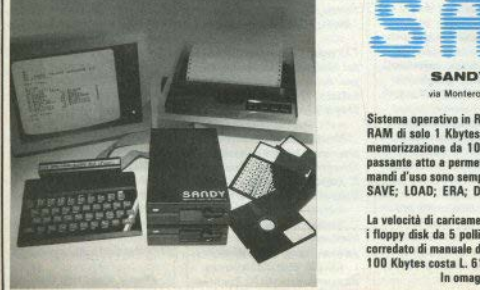

#### SANDY\_FIFCI BREVETTI

via Monterosa 22 Senago (Mi) tel 02-9959407

Sistema operativo in ROM, chiave di accesso protetta, occupazione RAM di solo 1 Kbytes, utilizzabile a 40 ed 80 tracce, possibilità di memorizzazione da 100 a 400 Kbytes, Interfaccia con connettore passante atto a permettere il collegamento di altre interfacce. I comandi d'uso sono semplicissimi:

#### SAVE; LOAD; ERA; DIR; REN; A;, B;; BAS; LOCK; INIT; PASS; GET: PUT: COPY.

La velocità di caricamento tipica è di 250 Kbytes al secondo ed usa i floppy disk da 5 pollici. Il floppy disk è garantito per 6 mesi ed è corredato di manuale d'uso. La versione con capacità di memoria da 100 Kbytes costa L. 610.000 più IVA.

In omaggio una confezione di 5 dischi.

Sinclair Computer - 39

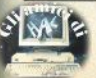

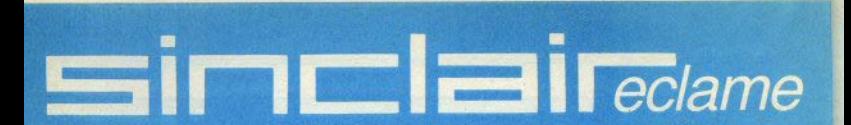

La pubblicazione dei piccoli annunci è eratuito. La redazione declina aval. siasi responsabilità riguardo a qualità, provenienza, veridicità delle inserzioni, e per qualsiasi conseguenza possa derivare dalle contrattazioni. sulle quali NON systee alcuna mediazione. Si riserva inoltre di cestinare senza pregoviso inserzioni polesemente speculative o ritenute comunque imnuhhlicabili

#### Vendovendovendo

 $\Box$  Vendo per passaggio a sistema superiore una Interfaccia seriale RS232 e porta parallela Centronics originale B&V Interface completa di software per Spectrum 16/48k e di cavo di collegamento. Il tutto a L. 60.000 non trattabili (listino  $140.000 + IVA1$ . Telefonare a Giuseppe Castellli, 011-378025.

 $\Box$  Vendo programmi per Spectrum 16/48k corredati di istruzioni e modica cifra. Telefona. re o scrivere Maurizio Leone. via G. Melisso, 16 - 00175 Roma - 06-7662671

□ Vendo per Spectrum programmi di giochi, utility, tra cui istogrammi, grafici, biblioteca, etc. Eseguo su richiesta programmi di utility e non di giochi. L. 500 per ricevere il catalogo aggiornato, massima serietà. Pietro Cardetta, vico Rosmini, 3 - 74017 Mottola (TA).

 $\square$  Vendo programmi per Spectrum al prezzo che vuoi tu! Scelta fra oltre 500 programmi originali inglesi! provare per credere, Maurizio Turco, via B. Croce, 143 - 00142 Roma -06.5423767 h 14/21

Nendo 7 X81 con alimenta. tore + manuale inelese + espansione  $32k + libro 66 pro$ grammi + guida allo  $ZX81 +$ alcuni listati. Tutto in ottime condizioni a L. 300.000. Giuseppe Rossi, via Turi, 10 -70017 Putignano (BA) -080-731740 sab/dom ore sera-Ti.

D Vendo software her Shectrum 16/48k Flenco a richiesta, eventualmente scambio. Vincenzo Potti, via Isernia, 2/B  $-10151$  Torino  $-011-735857$  ce- $\frac{1}{2}$ 

 $\Box$  Vendo potente programma tipo VISICALC su cassetta per Spectrum 16/48k, con istruzioni, L. 15.000 + spese spedizione Alberta Bucchioni via Mercadante, 2 - 13100 Vercelli  $-0161 - 56739$  sera.

Nendo/Cambio molti programmi per Spectrum a prezzi veramente bassi. Disponibili anche programmi CBM 64 e Vic 20, anche su disco, e per Dragon 32, Stefano Calcaterra, via Marconi, 34/2 - 40122 Bologna - 051-521063.

 $\Box$  Vendo base Intellevision + cassette calcio e tennis, L. 250,000, oppure cambio con Spectrum  $16/48k$  + eventuale conguaglio, purché perfettamente funzionante. Ivor Mondini, via Trento/Trieste, 1 -18039 Ventimielia (IM) -0184-291761 sera

Vendo per Spectrum 16/48k, top 20 inglese, tra cui: Football, AticAtac, Pyramid, Etx. etc. a L. 40.000, Load sicurissimo. Carlo Tollo, via Angeloni, 7 - 00149 Roma -06-5266438 pasti.

 $\Box$  Saresti sciocco a lasciarti perdere quest'occasione: causa passaggio a sistema superiore vendo trecento programmi FOR THE SPECTRUM a L.  $38.000 \times 20$  programmi oppure L. 28.000 $\times$ 2 dozzine a sorpresa. Franco Bonomi, via A. Montini, 28 - 37014 Castelnuovo (VR) - 045-644484 dopo le 20.

Svendo in blocco 200 programmi per Spectrum a L. 120.000. Sono originali inglesi e in l/m. Il prezzo è comprensivo di cassette, istruzioni e spese di spedizione in contrassegno, Marina Marinanza, via Rostrelli, 102 - 00128 Roma -06.5203292

 $\Box$  Vendo VIC  $20+tane+33$ programmi futility, videogiochi) + due manuali, completo di cavetti Inaltre vendo ZX81 inespanso, completo di cavetti con tre manuali applicativi. Prazzi trattabilissimi Andrea Merlo, via Valeggio, 4 - 10128 Torino - 011-502204 pasti.

Rue Club T/Greco vendiamo e/o scambiamo tutto il migliore software per lo Spectrum · ai prezzi più incredibili (max 5.000 a programma). Per informazioni scrivere allegando bollo ner la risposta Ciovanni Briano, via Battisti trav.priv... 11 - 80059 Torre d/Greco (NA)  $-081 - 8816572 h16/18$ 

<sup>[]</sup> Vendo/scambio / *mieliori* programmi per lo Spectrum, prezzi stracciati. Ho le ultime novità inglesi, affrettatevi! Alexsandro Uda, via Scano, 80  $-09100$  Caeliari  $-070-43786$  $h$  10/13.30

Vendo programmi su cassetta per Spectrum 16/48k come Hobbit, VU3D, JetPac, Manic-Miner, ognuno a 1, 4,000. Telefonare o scrivere per il catalogo, oltre 50 titoli disponibili. Raimondo Zagami, via Nazionale 5 - 89066 Pellaro (RC)  $-0965 - 359384$  sera.

Vendo/Compro programmi per Spectrum 48k zona Romagna. Renato Saporetti, via Canalazzo, 71 - 48100 Ravenna -0544-461766 dopo le 15.

 $\Box$  Vendo o permuto oltre 200 programmi per Spectrum ad ottimo prezzo. Marco Daini, via S. Lagustena, 146/23 - 16131 Genova - 010-365249 sera.

□ Vendo Enciclopedia dell'Elettronica e Informatica ed. Jackson, completa e rilegata, L. 100.000. Ugo Ciabattini, via Ramperti, 31 - 00150 Roma -06-4382952 sera

 $\Box$  Vendo *programmi* per Spectrum 16/48k, Catalogo con un list che nermette di duplicare tutti i programmi protetti feratis). Carmelo Greco, CP 47. 96010 Priolo - 0931-768217.

D Vendo programma di sintetizzazione vocale per Spectrum 16/48k ottima riproduzione. facilità d'uso, manuale completo e dettagliato. Gianni Alessandroni, pza Porta Maggiore, 6 - 00185 Rome - 06-7314190  $h16/20$ 

Nendo circa 150 programmi per Spectrum 48k e istruzioni in fotoconia vendo o scambio. Massima serietà, Andrea Guerra. leo Messico, 13 - 00198 Ro $ma - 06.867897$  cera

 $\Box$  Vendo penna ottica per Spectrum 48k della Nuova Newel completa di software e manuale italiano a 1 40.000. Vendo inoltre programmi originali a L. 3.000 ciascuno oppure 10 a L. 24.000. Tre chiavi per duplicare programmi protetti a L. 10.000. Richiedere lista gratuita. Marco Sivori, via Barchetta, 18/9 - 16162 Bolzaneto (GE)  $-010-403118$  dopo le 17.

 $\Box$  Ecceziunale veramente!!! Per Spectrum vendo ogni tipo di videogioco, utility, etc., oltre 150 titoli. E per ogni acquirente splendide sorprese: programmi in regalo, videogiochi fatti da me, ecc., prometto di rispondere a tutti. Possibile lo scambio. Patrick Merighi, via Einaudi, 26 - 25122 Brescia -030-50359

Attenzione vendo a un eccezionale prezzo strabiliante programma Q-SAVE, aumenta di 100 volte i tempi di caricamento, per ZX81, senza assolutamente bisogno di interface. Recupera il tempo perduto. Aldo Farneti, via Boezio, 2 - 20125 Milano - 02-313282 pasti.

 $\Box$  Vendo Spectrum 16k + istruzioni in italiano + 4 cas

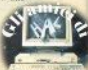

sette viochi. Bruno Marelli, via L. della Pila. 14 - 20142 Mila $na - 02 - 6439512$  sera.

 $\Box$  Vendo Interfaccia Joystick con cassetta dimostrativa e Jovstick Spectravideo a L. 60.000 + Penna ottica, solo per Issue 2. con cassetta demo. L. 45,000, per Spectrum 16/48k Doriano Brusa, via Monviso, 3  $-13100$  Vercelli

 $\Box$  Vendo per Spectrum interfaccia joystick nuova a L. 40.000. Contratto Milano e provincia Mario Perniconi Milano - 02-2821880 h 11/13

 $\Box$  Vendo per ZX81 16k a L. 20.000 i seguenti programmi: Tirannosauro, Mazoes, Galaxians, Seawar, Invaders, Munch. Bioritmi, Asteroidi, MadKong, Vaglia postale a Stefano Rocco, via Stazione. 139 - 67043 Celano (AO).

Vendo Flight Simulation. Chequered Flag, Combat Zone 3 D a L. 10.000 ciascuno. Spectrum 48k, Paolo Peschiera. via Argini. 130 - 43030 Parma - 0521-641631 pasti.

 $\Box$  Vendo software per Spectrum 16/48k, dispongo di oltre 300 programmi, prezzi bassi. Antonella Scaccianoce, via Monfalcone, 41 - 95033 Biancavilla (CT) - 095-687323.

Super offerta per tutti coloto che desiderano entrare nel mondo dell'informatica e dei videogiochi. Vendo il seguente materiale che oggi costa L. 435.000 a L. 150.000: ZX81 16k, espansione grafica per altra risoluzione, interfaccia Joystick, Joystick Commodore  $anatomico$  8 direzioni + fire, alimentatore migliorato, cavetti, manuali, un'infinità di listati e tanto, tantissimo software su cassetta (70 programmi ca. di alto livello), tra cui: SpaceInvaders, Labirinto3D, Simulazione Volo, Adventure, Spaccamattoni, PacMan, Centipede, utility, etc. Tutto perfettamente funzionante, ripeto, sole L. 150.000. Oualsiasi prova a casa mia. Paolo Michetti, via Leone XII, 58 - 55043 Lido Camajore (111) - 0584-64301 no.  $\overline{u}$ 

 $\Box$  Vendo per ZX81 espansione memoria da 32k (E 2000) a L. 100.000 Michele Payereio via S. Croce, 1264/4 - 30100 Venezia - 041-23459, h.12/15.

 $\Box$  Vendo numerosi programmi ner Snectrum e C'BM 64 tra cui il Simon's basic c/manuale a L 15,000. Chiedere lista: Giovan. ni Palombo, via Leuciana, 41  $-$  03037 Pontecorvo (FR) -0776-743089 or ufficio.

 $\Box$  Vendo e scambio cassette di giochi e utilities per Spectrum ne ho oltre 200 Richiedete il catalogo e invigtemi il vostro Duilio Bordon, via dell'Istria.  $110/S$  -  $34137$  Trieste 040-742009, h.14/15 e 19/21.

 $\Box$  Vendo Spectrum 48k off.83 completo manuale, cavetti, in un pratico mobiletto, con lampada da studio, portanastri, registratore Philips D6410, alimentatore Visa 6-12V/5A, amplificatore e altoparlante per migliorare l'audio, software oltre 400 programmi su mininastri, libro italiano. Solo zona. Roberto Cassano, via A. Benetti, 8 - 00169 Roma -06-264003 sera

Vendo ZX81 nuovo, garanzia in hianco. 3 mesi di vita, imballo originale, completo di cavetti, alimentatore, manuale inglese, schema elettrico, schema e integrati per interfaccia comunicazione esterno. Disponihile repeat su tutti i tasti. Prezzo L. 100.000 trattabili. Alessandro Bressan, via Europa, 2 - 35010 Vigodarzere (PD) -049-702658

 $\Box$  Vendo i 40 migliori programmi per lo Spectrum 16/48k: Hobbit, Walhalla, ManicMiner, AticAtac, Penetrator, Horace, Alchemist, Cookie, Aguaplane, BladeAlley, Maziacs, ChequeredFlag, Wheelie, etc. Prezzi veramente bassi. In blocco L. 1.500 cad. Scrivere per lista a: Carlo Atzeri, via de Gioannis, 25 - 09100 Cagliari - 070-305732 matt/sera.

Vendo causa motivi familiari 7 Y81 congressore 16k comnleto di cavi alimentator. 2 manuali (ingl e ita), il tutto L. 170.000. Regalo 2 cassette software da 16k: FlightSimulator e utility. Luiei Corazza, via Cavallotti, 49 - 27011 Belgiojoso (PV) - 0382-969561 pasti.

 $\Box$  Vendo numerosi programmi per Spectrum 16/48k (giochi utility, programmi per duplicare qualunque softwarel e ManicMiner con 30 vite e possibilità di partire da qualunque schema, Mauro Bonin, via Sandro Gallo, 84 - 30126 Venezia Lido - 041-767200 pasti.

AAA affarone con me avrete la stampante Sinclair ZX Printer a solo 135,000, nuova. ancora imballata, telefonare per spiegazioni. Filippo Astone, via Servais, 200 - 10146 Torino - 011-713153 sera.

 $\Box$  Vendo stampantina termica Alphacom 32 per Sinclair + 6 rulli di carta, nuova di 3 mesi. L. 230.000 con 5 programmi omaggio. Dispongo di catalogo descrittivo con circa 500 programmi, libri, hardware artigiano, Inviare L. 1000 per spedizione celere. No scambiatori, si scrittori. Luigi Roberto Callegari, via De Gasperi, 47 - $21040$  Sumirago  $(YA)$  -0331-909183 dopo le 15.

□ Cambio o vendo programmi (giochi e utility) in I/m per Spectrum 16/48k. Pregasi inviare la vostra lista, riceverete la mia in cambioo. Augusto D'Agostino, via della Cona, 3 67039 Sulmona (AO) -0864-32029.

Vendo per passaggio a sistema superiore programmi per Spectrum 16/48k disponibili su cassette C60-90 (minimo 21 programmi!) ciascuna al prezzo di L. 10.000, pagamento contrassegno compresa spedizione. Per avere l'elenco dei programmi spedire L. 500 in francobolli. Giuseppe Castelli, via Tolmino, 24 - 10141 Tori $n_{\alpha}$ 

 $\Box$  Vendo/compro programmi per Spectrum. Prezzi 4500  $\times$  1. prog., 7000  $\times$  2, 9000  $\times$  3.  $10.000 \times 4$ . Alcuni titoli: VU3D, 3D-Tank, CombatZone. Carambola, BlackHole. Maziacs, AntAttac, Serpenti, Spectroids, AutoLabirinto, Richiedi lista. Giancarlo Nardoni, via Garibaldi, 24 - 12074 Cortemilia (CN)

Vendo/cambio programmi Spectrum 16/48k, Costruisco inoltre interfacce Joystick. Per informazioni scrivi o telefona. Liviano Vitali, via Firenze. 29/3 - 41035 Massa Finalese  $(MO) - 0535.99700$ 

□ Vendo programmi per Spectrum 16/48k a L. 3000 l'uno indipendentemente dalla lunghez. za. Mandatemi il vostro indirizzo per ricevere gratuitamente l'elenco. Marco Durante, via S. Agata, 8 - 18100 Imperia -0183-22352 pasti.

 $\Box$  Vendo software Spectrum occasionissima!! cassetta 20 programmi I scelta (sprites) agenda tel concodice di accesso, magazzino, stock libri, Pssst. Cook. JetMan. Bioritmi. Carri, etc.) L. 35.000 + spese, un progr. 5000, 4 × 10.000, catalogo 1000. Interessati a scambi inviino catalogo. Antonio Pullano, via Gramsci, 51 20047 Rho (MI) - 02-9311605.  $h14115$ 

 $\Box$  Vendo il mio 7 X81 anno 84 in ottime condizioni. Scrivere o telefonare. Offresi a buon prezzo, anche perché è nuovo, con garanzia, completo manuale italiano e cavetti collegamento. Giuseppe Borgese, via Lo Gerfo, 265 - 90036 Misilmeri (PA)  $-091 - 722863$ , h.14/19.

 $\Box$  Vendo ZX81 + 32k + alimentatore  $1.2A + cav + ma$ nuale + libri + piano appoggio con cavi nascosti. L. 250.000 trattabili. Marco Margara, via Caviglia, 28 - 17024 Finale Ligure (SV) - 019-691314 dopo le 20.

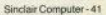

# **COMPUTER QUESTO MESE E QUESTO**

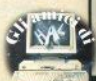

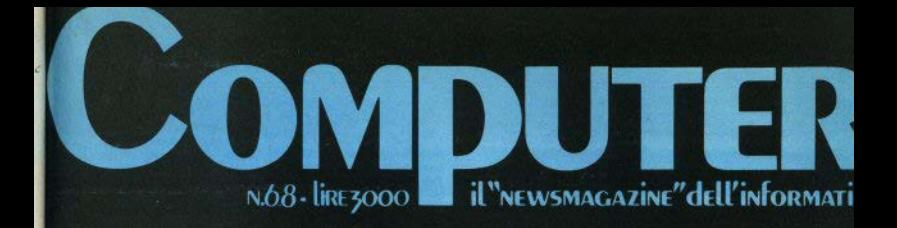

Unix, la terra promessa

> L'erede di Pascal

Il futuro in un disco

**Verso** la fabbrica robotizzata

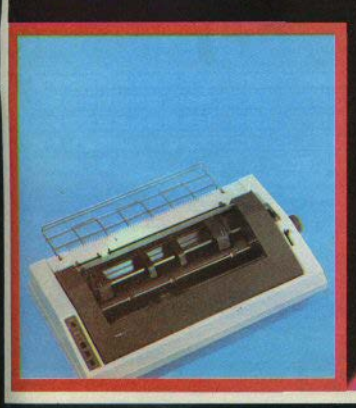

Microprocessori, otto grandi a confronto

#### Cercoscambiocompro

Scambio programmi Spectrum 16/48k, in particolare adventures, arcades, utilities, Scrivere per ricevere elenco gratuito programmi (oltre 100 titoli) Giovanni Maciocco, pza. Repubblica, 22 - 09100 Castiari  $-070 - 306322$  h. 20/20.30.

Cerco tastiera esterna, joystick, interfacce varie, software per ZX81. Benne Dolzani. via Diaz, 15 - 34124 Trieste - $040 - 755177 h$  20/22

Cambio vendo/compro software per Spectrum 16/48k. Dispongo di oltre 100 programmi. Inviare propria lista. Risposta a tutti e prezzi eccezionali. Riccardo Beltramo, cso Unio-

novita Dee

ne Sovietica, 169 - 10134 Torino - 011-397718 pasti.

 $\Box$  Se c'è qualcuno che abita in provincia di Forlì e vuole disfarsi di un vecchio televisore h/n 12 pollici, non lo abbandoni in cantina: sono disposto ad offrire fino a L. 30.000. Massimiliano Cuneo, via Coletti, 109 - 47037 Rimini (FO) -0541-27443 pomeriggio/pasti.

Attenzione: cerchiamo utenti Sinclair Spectrum scopo fondazione club. Scrivere a Stefano Innesti, via mons. Romero.  $1.57023$  Cerina (LI)

**El Scambio** programmi per Spectrum 48k. Francesco Metalli, via Marco Besso, 66 -00191 Roma - 06-3271229 no- $100$ 

L. 16.000

 $\Box$  Compro programmi e libri in italiano/inglese per Spectrum. Inviare elenco. Umberto Donzelli via Cavour 69/G -25082 Botticing Sera (BS)

Compro Spectrum, Giovanni Rodella, via L. Nievo, 5/A -31100 Treviso - 0422-60363 no.  $iii$ 

□ Cerco zona Livorno e dintorni sinclairisti con voglia di costituire un club o almeno di scambiare software, idee, pubblicazioni... contattare Giacomo Spagnoli, vle Marconi, 35 - 57100 Livorno - 0586-854782.

Cerco espansione 16k per ZX81 a prezzo modico. Scrivere per accordi. È urgente! Antonello Carbone, via Adone, 5 - 95040 S.G. Galerno (CT).

 $\Box$  Compro espansione di memorja 48k a basso prezzo. Compro joystick con interfaccia programmabile Tenkolek a basso prezzo. Matteo Fortunati, via Gabrio Casati, 43 - 00139 Roma - 06-8175970 pasti.

 $\Box$  Scambio programmi per ZX81, conoscenze e inoltre vendo televisore b/n 26 pollici perfettamente funzionante o lo scambio con un piccolo b/n. Massimiliano Isgrò, via P. Nenni 3 - 10042 Nichelino  $(TO)$  - 011-6274237 violagh  $h14/16$ 

 $\Box$  Compro qualsiasi programma per totocalcio e totin o per corse cavalli, possibilmente 16k. Sergio Zardo, via IV novembre, 24/A, 21040 Uboldo  $(VA) - 02 - 9639929$  sera.

Cedola di commissione libraria da inviare a: JCE - Via dei Lavoratori, 124 - 20092 Cinisello B. - MI

that is not been if the products are

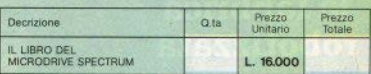

Desidero ricevere il "LIBRO DEL MICRODRIVE SPECTRUM" indicato nella tabella, a mezzo pacco postale, al seguente indirizzo

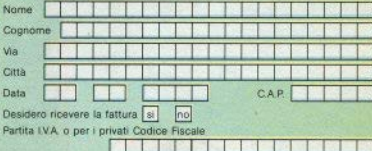

#### PAGAMENTO

D Anticipato, mediante assegno circolare o vaglia postale per l'importo totale dell'ordinazione<br>Contro assegno, al postino l'importo totale

AGGIUNGERE L. 2.000 per contributo fisso spedizione. Il prezzo è comprensivo di LVA

#### **IL LIBRO DEL** *UCRODRIVE SPECTRUM* diJAN LOGAN

L'autore, un'autorità nel campo dei computers .<br>Sinclair, offre una spiegazione accurata di questo<br>sistema di memorizzazione ad alta velocità: come funziona, il suo potenziale per il BASIC e Linguaggio Macchina, le possibili applicazioni nel comprende anche programmi dimostrativi ed una

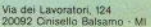

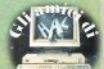

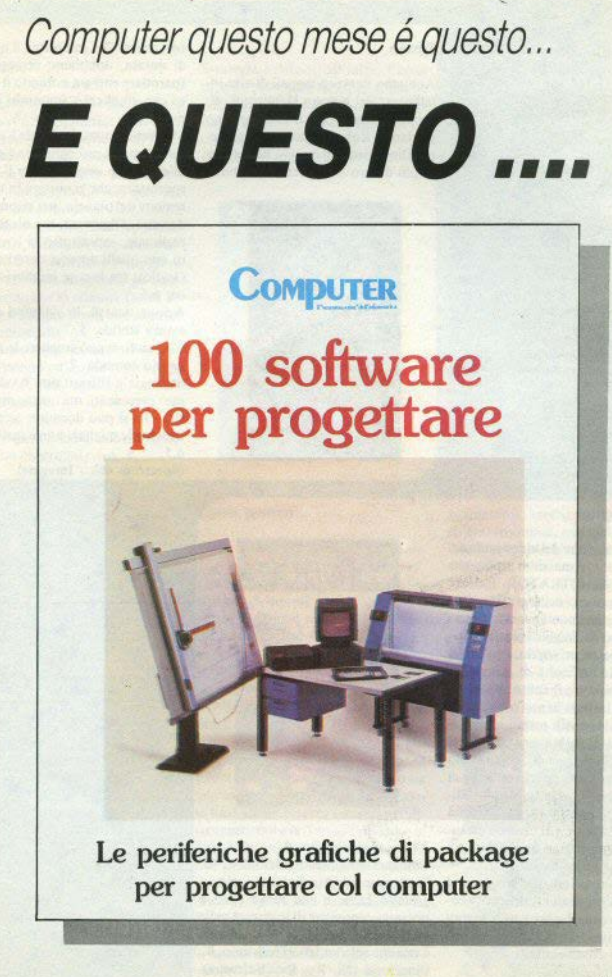

### **Recensioni**

**Service di Morris Romani** 

#### Ziozap

Abbiamo ricevuto segnali di vita intelligente del pianeta Hallucinor, sistema stellare di Spectralia. Sapremo guidare il Robot attraverso il pianeta? Disponiamo di un solo Robot, per di più dotato di limitata autonomia

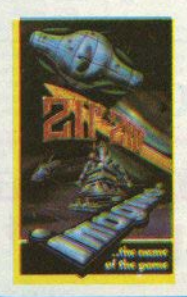

energetica. Per garantirgli il massimo di durata, dobbiamo cercare di risparmiare energia evitando il contatto con gli alieni e sparando il meno nossibile.

 $\blacksquare$ 

Muovendo prudentemente l'automa, cerchiamo di raccogliere le 4 pile atomiche e con esse azionare il teletrasportatore, che ci porterà in un'altra regione del pianeta, per ricominciare da capo. Dignitoso, ma niente di eccezionale, soprattutto se confrontato con quelli appena descritti.

Grafica: tra le cose migliori del gio- $00.65$ 

Azione: scarsa, lo sviluppo è abbastanza statico. 5.

Comandi: si può scegliere la posizione più comoda. 7.

Strategia e riflessi: non è veloce come i precedenti, ma questo non significa che si può dormire: scegliere le trajettorie migliori non è facilissimo.  $65$ 

(Spectrum 48k - Imagine)

#### **Cavern Fighter**

Ennesima versione del videogame da har che ha il suo massimo esponente nel mitico PENETRATOR. Pur essendo più povero nella grafica. Cavern Fighter ha i punti per essere considerato uno dei migliori giochi destinati allo Spectrum, soprattutto per la velocità e la difficoltà di azione. L'inizio è sempre il solito: un cunicolo che si insinua in una montagna, costellato da missili pronti al decollo, depositi di carburante ed oggetti misteriosi. Proseguendo, cominciano ad apparire strani esseri verdi che ci tendono agguati, mentre il tunnel diventa sempre più stretto e la velocità

sempre maggiore. Gli ostacoli da superare sono una gran quantità e ve li lasciamo scoprire da soli.

L'unico aiuto offerto dal programma è la possibilità di ridefinire tutti i comandi come meglio crediamo, in modo che ognuno possa manovrare nelle migliori condizioni.

Grafica: abbastanza buona, 7. 46 - Sinclair Computer

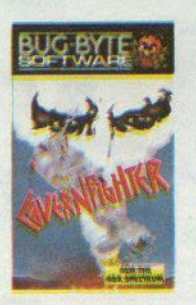

#### Azione: velocissima, 9.

Comandi: totalmente ridefinibili, 10. Strategia e richiesta di riflessi: solo un grilletto facile e una lunga pratica possono consentire di avanzare nelle viscere della montagna, e la velocità è tale che solo i migliori resistono, 8. (Spectrum 48k - Bug Byte Software)

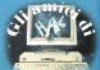

di AQUAPLANE) pratica lo sei d'ac-<br>qua vi sono scogli affioranti, trop- che battute 9 qua, vi sono scogli affioranti, tron- che battute, 9.<br>chi d'albero, squali e un traffico di (Spectrum 48k - Quicksilva) chi d'albero, squali e un traffico di natanti da orá di punta: un pacifico sport acquatico diventa così una faccenda molto pericolosa. Si hanno a disposizione tre motoscafi con relativi sciatori, i quali ovviamente pensano solo a divertirsi; il compito di passare incolume attraverso gli ostacoli curando che lo sciatore faccia altrettanto è lasciato a voi, che control-

Un commento particolare per la grafica: lo specchio d'acqua si prolunga fino al bordo dello schermo, con cf. fetto full-screen.

Grafica: ottima, 9.

Azione: dipende dalla velocità della barca, che controllate voi, 8.

**Aquaplane Strategia e riflessi: all'inizio l'anda-**<br> **Strategia e riflessi: all'inizio l'anda-**<br> **Aquaplane Calculate all'inizio l'anda**tura è abbasia dove Mr. Hollis (l'autore corre elaborare rapidamente una tat-<br>di AQUAPLANE) pratica lo sci d'ac- tica di percorso, o vi schiantate in po-

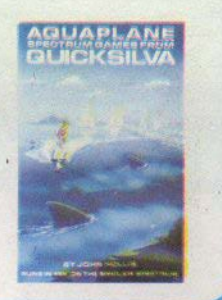

#### Lunar jetman

Noi e la nostra Land Rover lunare. I jec sulla schiena funzionano? OK. Dove saranno le basi di quei maledetti alieni. A destra? Ora dobbiamo caricare la bomba sul veicolo, evitando tutte quelle cose che ci piovono addosso e quei meteoriti che sbucano dal nulla. La cabina di teletrasporto: entriamo o no? Meglio di no, potrebbe portarci lontano dal nostro<br>obiettivo.<br>Acc...! sul terreno ci sono delle bu-

che, dobbiamo scendere dal gippone e coprirle con i ponticelli. Il tempo sta per scadere: bisogna fare in fretta\$o<br>la base aliena lancerà i missili per distruggere noi e la Terra. Troviamo le nubi elettroniche di protezione: non può essere che qui. Voliamo sopra la pita. Passiamo alla base successiva. Proseguendo nel gioco, gli ostacoli<br>aumentano e gli esseri che ci danno la caccia diventano sempre più numeosi e agguerriti: cuboidi dalla traicttoria irregolare, velocissimi glo-

bi luminosi, amebe pulsanti, vampiri, etc. Insomma, merita l'acquisto. Grafica: eccellente da tutti i punti di vista. 10.

Azione: il gioco si sviluppa veloce e senza discontinuità, 10.

Comandi: sono molti, ma necessari e ben disposti. 8.

Strategia e riflessi: decidere bene e<br>presto che cosa bisogna fare e stare pronti a farlo. Senza riflessi siamo ro. vinati in partenza, 9.

(Spectrum 48k - Ultima TC)

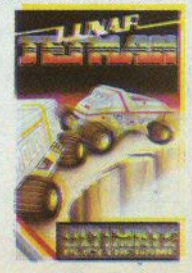

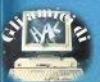

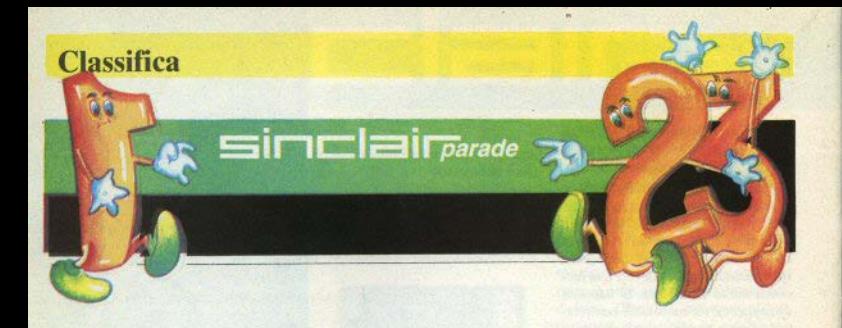

I primi 10 giochi secondo le preferenze dei lettori

- 1) Manie Miner
- 2) Chequered Flag
- 3) Atic Atac
- 4) Jet Pac
- 5) Ant Attack
- 6) Lunar Jetman
- 7) Alchemist
- 8) Pssst
- 9) Flight simulation
- 10) Horace goes skiing

#### La Top Ten di vendita secondo Micro Scope (maggio '84)

#### Titolo

- 1 Jet Set Willy<br>2 Manic Miner
- **2** Manie Miner
- Atic Atac
- **4** Hunchback
- **5 Scuba** Diver
- **6** Lunar Jet Man
- **7** Night Gunner
- **8 Fighter Pilot**
- **9 Snooker**
- **10 Blue** Thunder
- -<br>-<br>Sinclair C
- (Software Projects) (Software Projects / Bug-Byte) (Ultimate) (Ocean) (Martech / Durell) (Ultimate) (Digitai lntegration)
- (Digitai lntegration)
- (Visions)
- (Richard Wilcox)

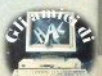

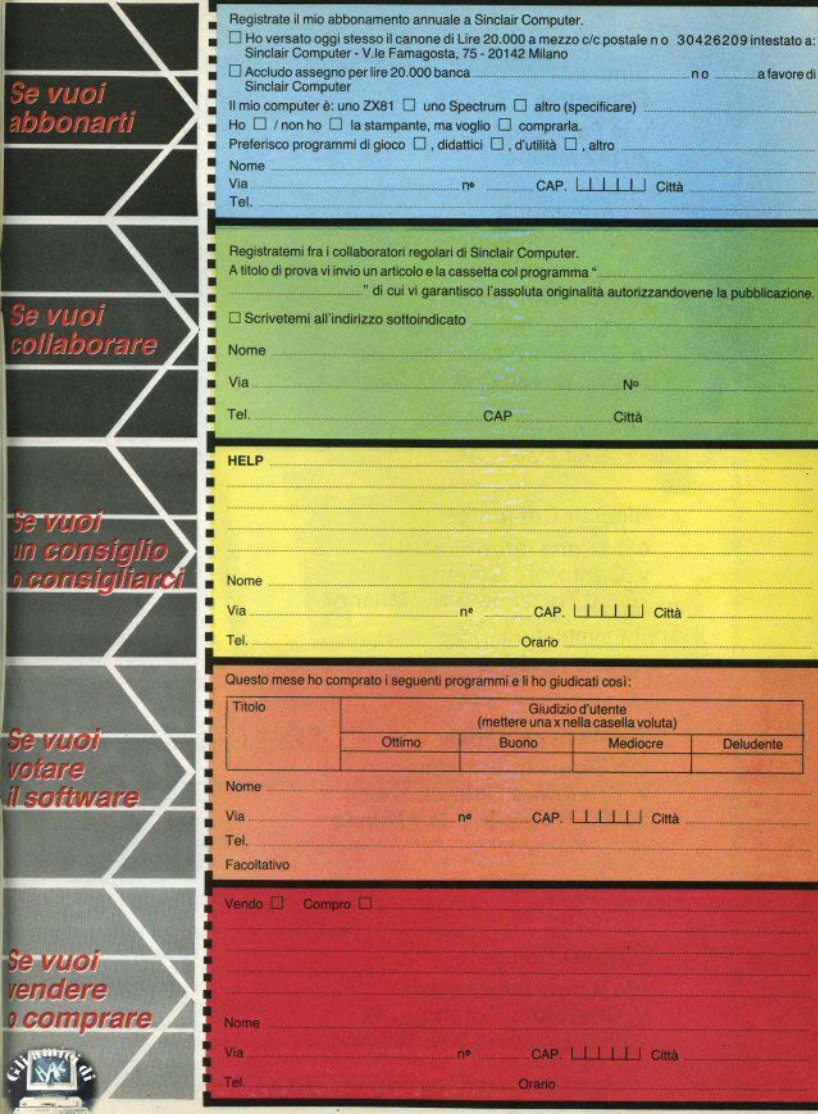

nviare in busta chiusa a:  $\overline{a}$ 

Da inviare in busta chiusa a:

Da inviare in busta chiusa a:

Da inviare in busta chiusa a:

Sinclaìr Computer -. v.le Famagosta, 75 20142 Milano

Sinclair Computer c/o Sigma Informatica v. Cristoforo Colombo, 49 20090 Trezzano **S.N.** I Milano Si, voglio abbonarmi

Si. voalio votare

Si vendo

comara

Sinclair Computer c/o Sigma Informatica v. Cristoforo Colombo, 49 20090 Trezzano **S.N.** / Milano

Sinclair Computer e/o **Sigma** Informatica v. Cristoforo Colombo, 49 **20090** Trezzano S.N. / Milano

**Sinclair Computer** c/o Sigma Informatica v. Cristoforo Colombo. 49 20090 Trezzano S.N. / Milano

# **·GP50A EGP50S le piccole stampanti per tutti i computer**

### **SEIKOSHA**

Piccole e compatte dalle prestazioni grandi e generose, le GP50A e GP50S sono realizzate con standard pro· fessionali a misura di Persona! e Home

computer e si impongono quale soluzione ottimale per gli usi hobbystici più di-

Caratteristiche:

- Stampante ad Ìmpatto a matrice di punti da 46 colonne (32 colonne versione GPSOS)
- Matrice di stampa 5x8 (7x7 versione GPSOS)
- Percorso di stampa monodirezionale (da sinistra a destra)
- Capacità grafiche con indirizzamento del singolo dot
- Possibilità di ripetizione automatica di un carattere grafico
- Velocità 40 caratteri/secondo (35 caratteri/ secondo versione GP50S)

GP50S, stampante direttamente interfacciata verso i computer Sinclair ZX81 e Spectrum.

**REBIT** REBIT

sparati a costi incredibilmente sorpren· denti. **Particolare** attenzione merita la

**l?j,.~** 

- Caratterizzazione: **12** cpi e relativo espanso
- Interfacce: parallela centronics (interfaccia Sinclair versione GPSOS)
- Alimentazione carta a frizione (largh. carta fino a 5")
- Stampa 1 originale e 1 copia
- Set di 96 caratteri ASCII
- Consumo 11W (standby) o 17W (stampa)
- Livello di rumore interiore a 60 dB
- Durata di vita testa: 30 milioni di caratteri
- Peso 1,5 KG
- Dimensioni: 215 (prof.) x 250 (largh.) x 85  $(alt.)$  mm.
- Nastro nero (standard); optionals: rosso, arancio, verde, blu, viola e marrone,

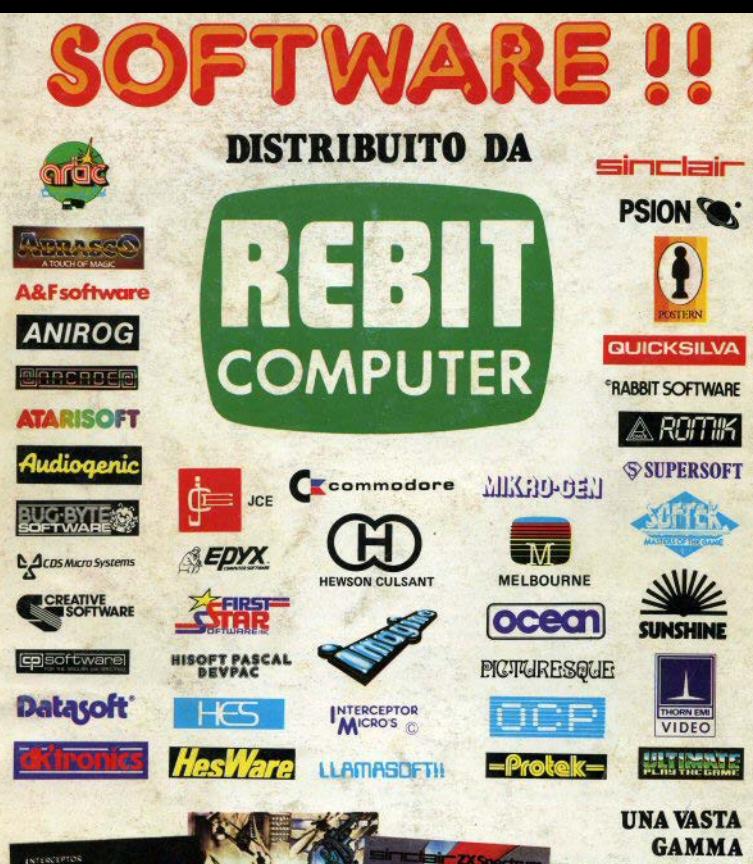

 $\mathcal{L}$   $\mathcal{M}$   $\epsilon$ 

**GAMMA** DI PROGRAMMI. DI GIOCHI **E DI UTILITÀ** 

REBIT

**Bazzino** 

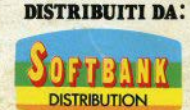

DIVISION OF G.B.C.